# **InterNiche's embTCP User's Guide for PIC32MX/MZ (MPLABX Tools)**

51 E. Campbell Ave Suite 160 Campbell, CA. 95008 Copyright ©2011-2013 InterNiche Technologies Inc. email: [Sales@iNiche.com](mailto:Sales@iNiche.com) support: <http://www.iniche.com/support>

InterNiche Technologies Inc. has made every effort to assure the accuracy of the information contained in this documentation. We appreciate any feedback you may have for improvements. Please send your comments to support@iniche.com.

The software described in this document is furnished under a license and may be used, or copied, only in accordance with the terms of such license.

Copyright © 2013 by InterNiche Technologies, Inc. All Rights Reserved

Revised: November 6, 2013

Trademarks

All terms mentioned in this document that are known to be service marks, tradenames, trademarks, or registered trademarks are property of their respective holders and have been appropriately capitalized. InterNiche<br>Technol

## **Table of Contents**

**[Overview](#page-0-0)** [Product Requirements](#page-1-0) **[Installation](#page-1-1) [Product Registration](#page-1-2)** [Development Environment](#page-1-3) **[Project Integration](#page-1-4)** [example1.c - A TCP Echo Client](#page-2-0) [Installing and Running example1](#page-2-1) [Sample Application Walkthrough](#page-2-2) [Debug vs Non-Debug Libraries](#page-3-0) **[Configuration](#page-4-0)** [Local Mac Address](#page-4-1) [Modules Array](#page-4-2) [max\\_user\\_tasks](#page-4-3) [Buffer Queues Array](#page-5-0) **[TCP Stack Configuration parameters.](#page-5-1)** [FreeRTOS Task Parameters](#page-6-0) [Ethernet Device Driver Parameters](#page-6-1) [User Modifiable Functions](#page-7-0) [User Pre-Setup](#page-7-1) [User Post Setup](#page-7-2) [Header files in emb\\_h](#page-8-0) [Memory Organization and Buffer Management](#page-8-1) [Memory Tracking](#page-8-2) [Module Initialization](#page-9-0) [Sockets API](#page-18-0) [Ethernet Device Driver API](#page-29-0) [CLI](#page-30-0) **[Related Products](#page-42-0) For Additional Information** 

# <span id="page-0-0"></span>**Overview**

This Technical reference is provided with InterNiche Technologies' **embTCP** and **embDUAL** networking "C" libraries. The purpose of this document is to provide enough information so that a moderately experienced "C" programmer with a reasonable understanding of TCP/IP protocols can develop client and/or server applications using MPLABX development tools.

The primary features of this library are:

- Small footprint
- Pre-ported to the FreeRTOS Operating System (source code included)
- "Device Locked" to PIC32MX/MZ **Important Note:** The software described in this document will not run on any component other than the PIC32MX/MZ. For support of another controller, contact InterNiche Sales: [Sales@iNiche.com](mailto:Sales@iNiche.com)
- Sample Applications demonstrating simultaneous IPv4 and IPv6 operation (if using embDUAL, otherwise examples only function for IPv4 communication)
- Menu System and Command Line Interface
- DEBUG and Non-DEBUG "C" libraries are provided.
- Flexible Packet Buffer mechanism
- TCP, IPv4 and UDP (also IPv6 if using embDUAL)
- Multicast support for IPv4 (also IPv6 if using embDUAL)
- **BSD Sockets**
- DHCP Client (may be disabled)
- DNS Client
- Ping application
- Ethernet driver
- An Ethernet interface as well as a loopback interface  $(127.0.0.1$  and  $::1)$  are supported.
- An internal clock rate of 20 ticks per second

## **A Note About this Document**

Unless specifically mentioned otherwise, the term embTCP is intended to apply to both the embTCP and embDUAL embedded library products.

## <span id="page-1-0"></span>**Product Requirements**

## <span id="page-1-1"></span>**Installation**

Before you start using this product, it is important that you have successfully built, downloaded and executed some small program to your PIC32MX/MZ based board using MPLABX development tools. It is not particularly important that this program run the FreeRTOS operating system, but only that you have some end-to-end experience with your entire development environment and that you have confidence that your hardware works.

## <span id="page-1-2"></span>**Product Registration**

As provided, embedded Libraries contain license information that will only allow it to operate for a finite period of time before halting. Registration is as simple as visiting [www.TCPIPStack.com,](http://www.tcpipstack.com/) submitting a simple form and checking your email for a tcp\_license.obj file that should be used instead of tcp\_unregistered.obj

### <span id="page-1-3"></span>**Development Environment**

- 1. Begin with a project known to build, download and run on your PIC32MX/MZ-based board
- 2. Add source files to the project:
	- embsrc directory: Add every file
	- If you already have FreeRTOS, skip to the next section. For PIC32MX use FreeRTOSv7.3.0; PIC32MZ use FreeRTPSv7.5.2
	- FreeRTOSv7.x.x directory: Add every source code file
	- FreeRTOSv7.x.x/Source/portable/MPLAB/PIC32xx directory: Add every source code file
	- o FreeRTOSv7.x.x/Source/portable/MemMang directory: add the management scheme most appropriate for your environment. (Note: During development of embTCP, the file heap 3.c was most heavily tested of the three methods provided with FreeRTOS.)
- 3. Add the following library files (Project Properties | Conf | Libraries)
	- emblibs/libembtcp-debug.a
	- emblibs/tcp\_license.o **\*\***

4. Add the following Preprocessor include directories (Project Properties | Conf | XC32 (Global Options) | xc32-as | Preprocessor Include directories)

- 5. emb\_h
- 6. Add the following include directories (Project Properties | Conf | XC32 (Global Options) | xc32-gcc | Include directories)
	- FreeRTOSv7.x.x/Source/include
	- FreeRTOSv7.x.x/Source/portable/MPLAB/PIC32xx
	- emb\_h
- 7. Add the following additional options (Project Properties | Conf | XC32 (Global Options) | xc32-gcc | Additional options)
	- -minterlink-mips16
- 8. Add the linker options (Project Properties | Conf | XC32 (Global Options) | xc32-ld)
	- $o$  Heap size (bytes)  $71680$
	- o Minimum stack size (bytes) 2048
- 9. Modify the following project setting for
	- FreeRTOSv7.x.x/source/portable/MPLAB/PIC32xx/port.c (Project Properties | Conf | XC32 (Global Options) | xc32-gcc):
		- Clear the checkbox labeled "Genearte 16-bit code">

 NOTE: If you have not yet registered your product, use tcp\_unregistered.o instead. Registration will enable full use of the library and is accomplished by visiting **\*\***[www.TCPIPStack.com.](http://www.tcpipstack.com/)

## <span id="page-1-4"></span>**Project Integration**

This product is delivered pre-integrated with the FreeRTOS Operating System (v7.x.x). If you already have a FreeRTOS based product, then integration of your new communications libraries consists of following these steps:

• Locate your project's main () function and invoke nichestack init () after any operating system initialization.

Similarly, if you are beginning with the OS as provided by InterNiche:

• Examine the file inmain.c and call nichestack init() immediately following the call to TK OS INIT().

### **Special Note Regarding FreeRTOS and embTCP/embDUAL**

- *1. All application tasks which will take advantage of embTCP networking must be created with TK\_CREATE() instead of the xTaskCreate() function. All parameters are the same.*
- 2. The maximum number of tasks that will be be created using **TK\_CREATE()** must be communicated to embTCP by setting the max\_user\_tasks variable before stack *initialization.*

## <span id="page-2-0"></span>**example1.c - A TCP Echo Client**

The TCP Echo Client example application is found in the directory tcp\_examples/example1. It connects to a TCP echo server over IPv4 or IPv6, periodically sending echo requests and then validating that the data in the received response exactly matches the data sent.

Before compiling this example, you must change the "svraddrstr" parameter in example1.c to the IP address of a TCP echo server. The other parameters should not be changed for this initial test. Most Windows and Linux systems have a running TCP echo server that will respond to echo requests.

Note: The TCP Echo Client task of example1 begins running at the end of system initialization. It will immediately attempt to connect to the TCP Echo Server running at the specified address. This means the server needs to be running when the embTCP system is initialized. Otherwise, the connection request will timeout and the task will return to its task loop, where it will be deleted.

### <span id="page-2-1"></span>**Installing and Running example1**

To include this example application in your project:

- 1. Add tcp\_examples/example1/example1.c to the project as is appropriate for your development tools.
- 2. Modify the get\_mac\_address() routine in tcpdata.c to correctly obtain the MAC address for your board. For debugging purposes, you could temporarily set the MAC address to any non-multicast value unique to your local network. (In a non-multicast address, local mac[0] will have an even value).
- 3. Edit tcpdata.c and locate the function call to in\_v4addrcfg( ). If you wish to configure the use of a DHCP server to configure your project, change the final parameter from 0 to NETF\_DHCPC. Otherwise, change the IPv4 addresses to values that work for your local network
- 4. Edit example1.c and change the default value of the svraddrstr parameter from 0.0.0.0 to the IP address of a TCP echo server. If you do not have an available TCP echo server, feel free to ignore the error messages that appear on "stdout".
- 5. Edit the file  $embsrc/innain.c$  and remove the comments surrounding the call to  $example$  init().
- 6. Verify that the target board is connected to the LAN, and that a DHCP Server exists on the network
- 7. Compile, download, run

Once your project begins to execute, it will display a message similar to the following on your "stdout":

InterNiche Embedded TCP/IP, v2.1emb (xxxxxxxx) (FreeRTOS) Copyright 2013 by InterNiche Technologies. All rights reserved. Licensed to: COMPANY, email@example.com<br>For PRODUCTNAME XXXX-XXXX-XXXX-XXXX<br>-Acquired IP address via DHCP client for interface: et1 IP address : 10.0.0.211 Subnet Mask: 255.255.255.0 Gateway : 10.0.0.1

The XXs in the IP address above represent the TCP address that has been assigned to the system.

This message indicates that embTCP was able to able to communicate with the DHCP server over the network in order to configure a DHCP address.

Shortly after the system has acquired a DHCP address, you should see a series of messages starting with:

tcp echo client is starting sending TCP echo request 1 to xx.xx.xx.xx TCP echo: received correct response

Additional TCP echo request and receive messages should appear about once a second until the command completes.

## <span id="page-2-2"></span>**Sample Application Walkthrough**

The file example1.c begins with some configuration parameters. With the default configuration, 10 echo requests of 255 bytes each will be sent to port 7 of the server specified by svraddrstr. TCP echo servers listen for requests on port 7. The 10 requests will be sent at the rate of 1 per second.

The TCPCLIENT structure holds the input and output buffers and the variables that are maintained across all of the echo requests.

The next section defines the TCP task info structure.

The function TK\_ENTRY(tk\_tc\_echo) would normally be the main task loop. Most tasks run for the life of the system. However, the TCP echo task runs only long enough to send the configured number of echo requests. When it returns to the task loop, the task is deleted. Tasks must not exit or call return, but they can delete themselves.

The tec\_init() routine does the following:

- Converts the IP address string to a binary number
- Allocates a TCPCLIENT structure.
- For each IP protocol (IPv4 and IPv6):
	- Sets the tec->nextsend to the current time so that an echo request will be sent as soon as we are ready.
	- Fills out the address structure that will be used to contact the server.
	- Opens a socket and calls t\_connect(). The connect routine blocks and will not return until either the connection has been made or it times out.
	- Calls t\_setsockopt() to put the socket in non-blocking mode.
- Sets the tec->nextsend to the current time so that an echo request will be sent as soon as we are ready.
- Calls tcp\_send\_an\_echo to send the first echo request.
- If there is no error, it calls tcecho\_loop() to send the rest of the requests.

#### The tcp\_send\_an\_echo() routine does the following:

- Fill each byte of the outgoing buffer with values incrementing from 0 to ECHODFTLEN 1.
- If the system is congested, then it is possible that only part of the data will be sent with the first t send(). The tcp\_send\_an\_echo routine will loop until all bytes in the request are sent.
- If the t send call blocks, we call TK\_YIELD to let other tasks run. On return we continue in the send loop.
- If t\_send return a positive value, then we add the return to the number of bytes sent.
- Once the full echo request has been sent, we increment the statistics variables and set the timer for when the next request should be sent.

#### The tcecho\_loop does the following:

- goes into a loop. The "while (1)" expression means it will only exit when "return" is called.
- Calls t\_select() to see if there are any responses ready to be read. It sets the timeout value for t\_select to 4 ticks. This allows it to test to see if it is time to send another echo request.
- Calls t recv() to read any available echo response.
- If the return from t\_recv ("len") is < 0 it calls t\_errno to determine the error number. It prints an error message if the return is anything other the EWOULDBLOCK.
- If "len" is greater than 0, then we read a echo response. Note if the system were congested, the full response may not be read in a single t recv() call.
- Loops to validate each byte of the received data. The value of each byte is an incrementing number from 0 to 254. The variable "tec->nextrcvbyte" hold the value of the next expected byte. We tec->nextrcvbyte increments to 255, it is reset to 0. If we find an unexpected character, we print and error message and close the connection.
- After a successful read, "tec->replies", the number of replies is incremented and "len" is added to "tec->tot rcvd", the cumulative total number of bytes read.
- When "tec->send\_count", the number of requests sent, equals the configured number of requests to send, tcp echo has completed. It call tcp\_client\_close() to clean up and returns.
- Otherwise, if it is time to send another request, it cals tcp\_send\_an\_echo.

When the TCP echo client is ready to close for any reason, it calls tcp\_client\_close() to clean up the connection. The tcp\_client\_close() routine does the following:

- If there is a valid socket, it closes it.
- If there is an allocated TCPCLIENT structure, it frees it.

## **Other TCP Examples**

The tcp\_examples directory contains 3 other examples:

- Example 2. A TCP echo server
- Example 3. A UDP echo client
- Example 4. A UDP echo server.

The directory for each example contains a readme.txt file describing the example in detail.

# <span id="page-3-0"></span>**Debug vs Non-Debug Libraries**

embTCP includes two versions of the library: Debug, which is intended for use during initial application development; and Non-Debug, which is appropriate for use in your final product. In addition to the presentation of messages and "debug printf()s", the Debug compilation provides two API functions: dtrap() and panic(). These are reduced to empty functions in the non-debug library. **Note: Be sure to link the appropriate library as you build your own "Debug" and "Release" products.**

# **An Important Note Regarding Stack Sizes**

It is important to recognize that the task stack size requirements must be set appropriately for the unique requirements of your application and the requirements of your final product. Failure to properly tune the stacks will result in either wasted memory or nearly impossible to diagnose runtime errors.

The size of embTCP's task stacks are specified in the tcpdata.c file. Please refer to FreeRTOS.org for information regarding stack sizing and the debugging of stack overflow conditions.

#### **Name**

#### **Syntax**

void dtrap (void);

### **Parameters**

None.

### **Description**

The dtrap() routine is called by the debug version of embTCP whenever it detects a situation that should not be occurring. The function prints the message "dtrap" and then goes into a forever loop. In general, you should eliminate or understand all causes of a call to dtrap before moving on to the release version of the code.

#### **Returns**

Nothing

## **Notes**

- dtrap() resides in embsrc/tcpdata.c and should be modified to suit the needs of the application developer.
- In Release-mode (non-Debug), embTCP will not call dtrap().

#### **Name**

panic()

## **Syntax**

void panic(char \*msg)

### **Parameters**

msg printed on "stdout"

### **Description**

The panic() routine is called if the software detects a fatal system error. It will print and error message, call dtrap() in the debug version, and then call exit(1). You may want to add code to this routine to attempt to restart the system.

#### **Returns**

Never

# <span id="page-4-0"></span>**Configuration**

Tailoring and tuning of the library is accomplished through the tcpdata.c file, provided in source code. It is in this file that you will be able to specify configuration variables for the various tasks created by the library, configure the width and depth of the packet buffer pools, and include or remove CLI commands from being linked into your final application. The paragraphs below discuss the various parts of this module in the order that they appear.

## <span id="page-4-1"></span>**Local Mac Address**

Each device on an Ethernet-based Local Area Network must have a unique 48-bit MAC address. Since these addresses are board specific, the application/porting engineer will have to determine how to read this value for his/her specific hardware and make it available through the  $\text{get\_mac\_address}$  () function, located in embsrc/tcpdata.c.

## <span id="page-4-2"></span>**Modules Array**

There are four modules specified in the in modules array for embTCP. The cli module can be removed if your system does not use menus. Similarly, the console module can be removed if your system does not have a console. The ipv6\_module is a 'stub' for embTCP and is fully available only in the embDUAL configuration.

<span id="page-4-3"></span>If you have purchased additional InterNiche embedded libraries you will need to add their modules to this array, e.g., the telnet\_module for embTELNET and the http\_module and wbs\_module for embHTTP.

## **max\_user\_tasks**

<span id="page-5-0"></span>max\_user\_tasks is the maximum number of application tasks that you will run. This value must be set in embsrc/tcpdata.c.

## **Buffer Queues Array**

The in\_bufq[ ] array defines the number and sizes of the buffers used to hold incoming and outgoing data packets. Each element specifies the number of packet buffers of a specific size that will be allocated at initialization time. While one could configure packet buffers of many different sizes, it normally works best to have pools of only 2 or 3 different sizes.

If there is no buffer large enough to hold a specific packet and there are enough smaller buffers, embTCP will chain buffers together in order to create a buffer of the required size. For this reason, having many smaller buffers (512 bytes or less) often makes more efficient use of buffer space than having fewer but larger buffers.

# <span id="page-5-1"></span>**TCP Stack Configuration parameters.**

The function embTCP\_config() is used to configure the variables discussed below. Please see the file tcpdata.c. The formats of the structures are defined in stkdata.h, but you should not need to refer to these. The following table describes each variable configured by  $\mathtt{embTCP\_config}$  ():

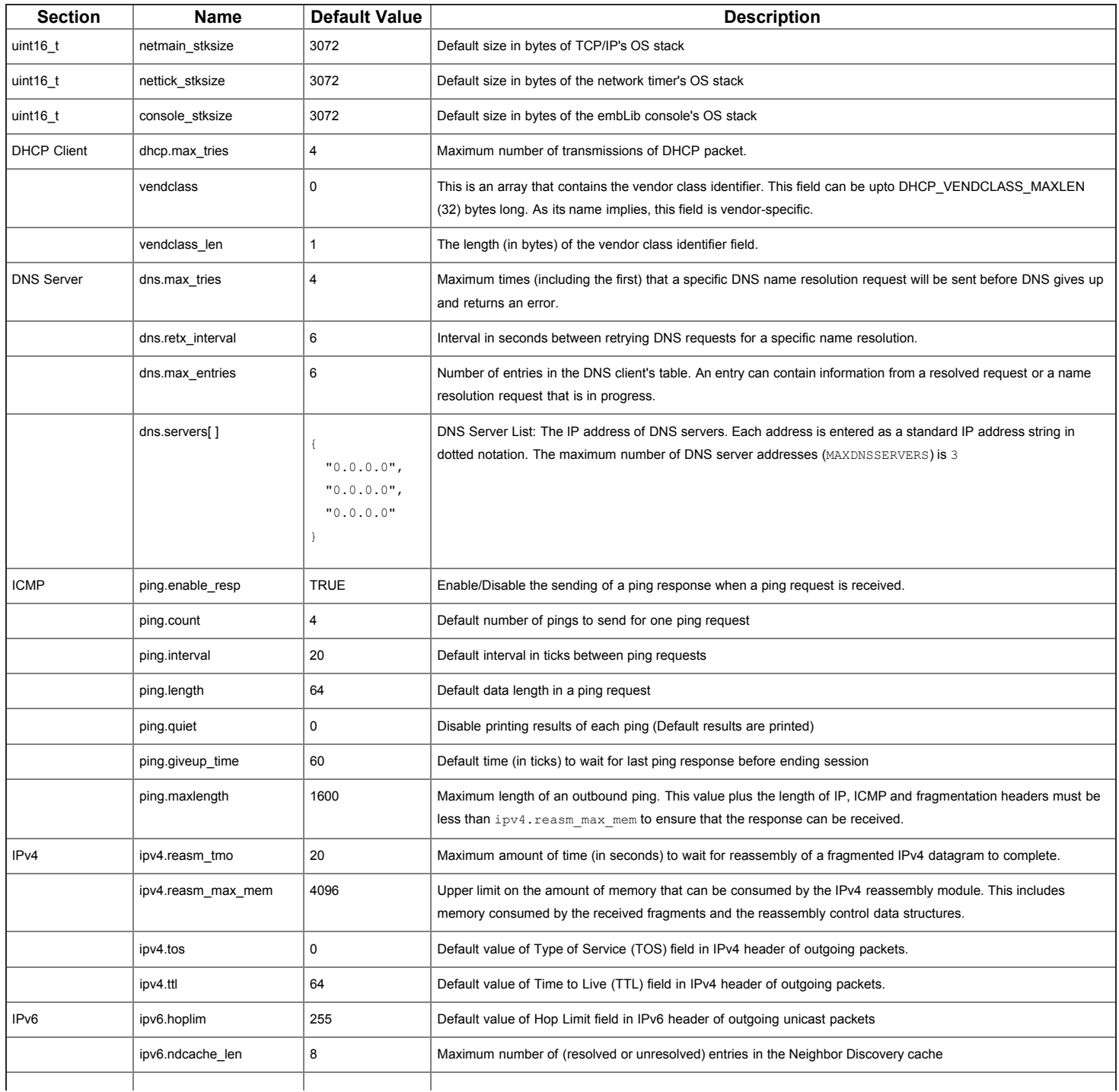

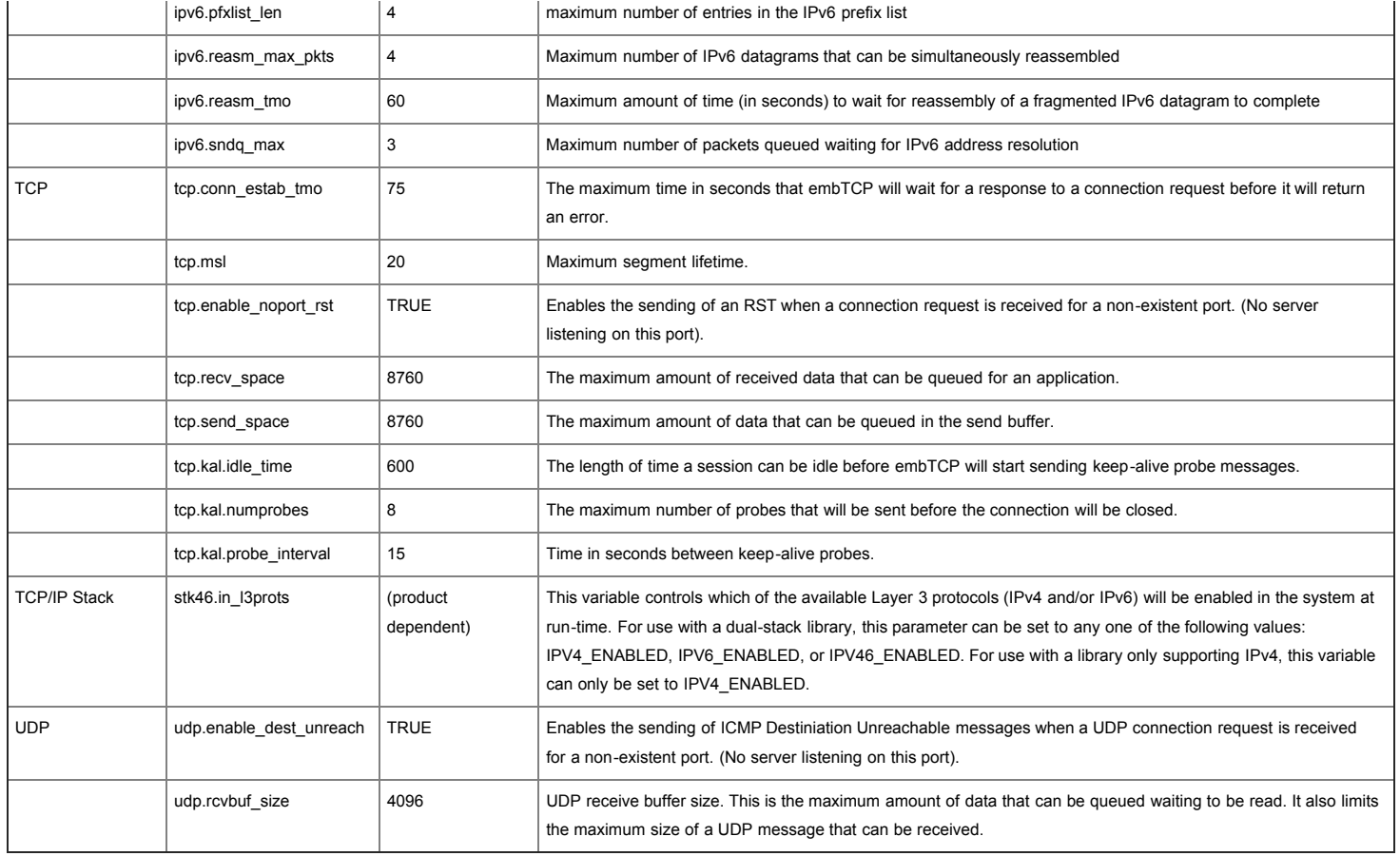

# <span id="page-6-0"></span>**FreeRTOS Task Parameters**

These parameters are used to configure the tasks that are internal to embTCP, they are only read during embTCP initialization and should not be modified at runtime. Changing these values may affect the performance and stability of the embTCP product, and should only be undertaken by someone knowledgeable in the internals of the FreeRTOS operating system.

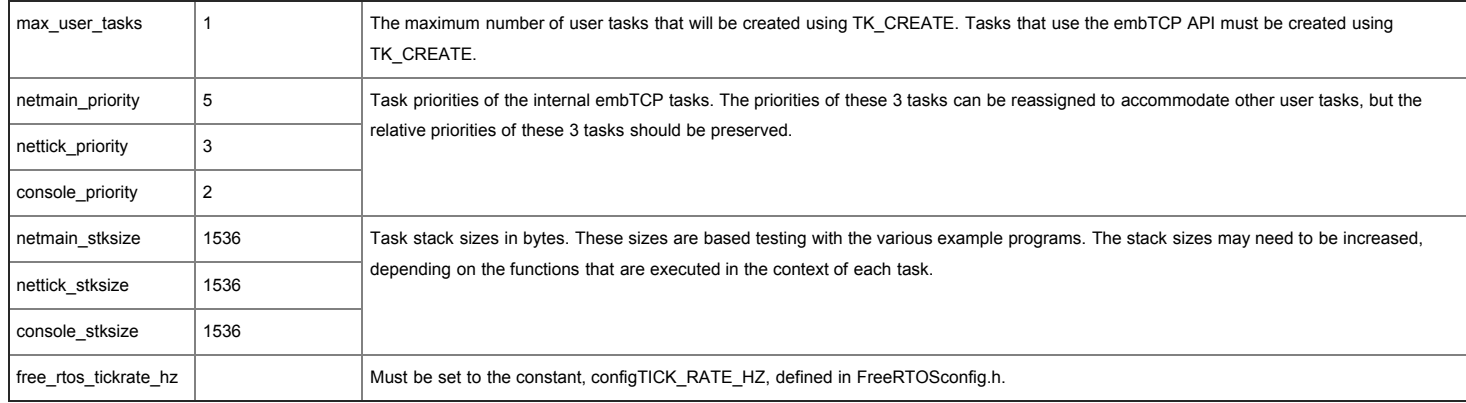

## <span id="page-6-1"></span>**Ethernet Device Driver Parameters**

The ethernet device driver uses arrays of data descriptors to describe the network data packets being transmitted and received. As receive descriptors are filled with data they are removed from the descriptor array and combined into data packets. The receive descriptors are replaced with data packets from an internal data packet pool. The size of each data packet in the pool is specified by 'eth\_segment\_size'. For best results, eth\_segment\_size should match the size of one of the buffer queues.

The number of transmit and receive descriptors are specified by eth\_tx\_num and eth\_rx\_num. The number of receive descriptors should be enough to contain several worst-case data packets. The number of transmit descriptors should be larger than the number of descriptors required to contain a worst-case data packet.

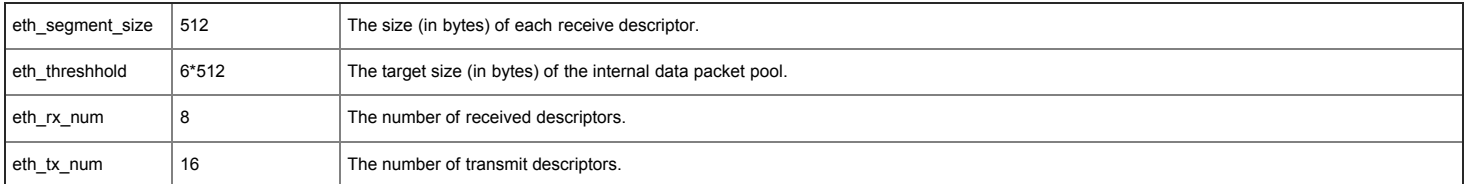

# <span id="page-7-1"></span><span id="page-7-0"></span>**User Modifiable Functions**

### **User Pre-Setup**

The user pre setup() routine is located in tcpdata.c. The function is called early in the initialization process before the embTCP initializes it modules and the devices. Additional code may be added to this routine to do any needed system initialization that is not part the normal embTCP port. This could include initializing devices, such as USB or video displays which are part of the developer's product.

By default user pre setup() copies the configuration parameters defined above in the embTCP structures and uses the ip v4addrcfg() function to set up the IP addresses for the interface. The following is the definition of  $ip$  v4addrcfg():

#### **Name**

in\_v4addrcfg ()

### **Syntax**

int in v4addrcfg(char \*name, char \*addr, char \*subnet mask, char \*gateway, uint32 t flags);

## **Parameters**

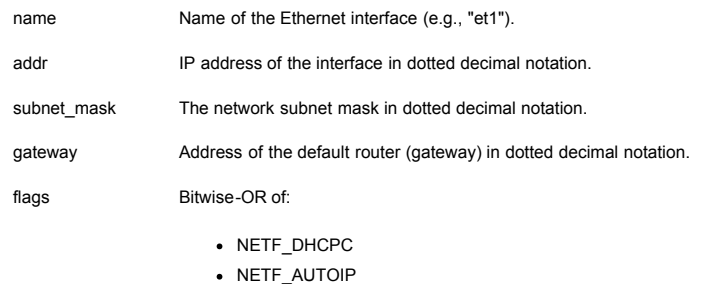

to enable DHCP client and Auto-IP assignment as implied by their names

## **Description**

This function is used to provide addressing information for an interface. It is only expected to be invoked at startup time (from user\_pre\_setup() in tcpdata.c). If the system uses DHCP (as indicated via the 'flags' parameter), all of the address parameters can be specified as zero.

#### **Returns**

This function returns EFAILURE if the interface name is incorrect or if any of the address strings cannot be parsed successfully. Otherwise, it returns ESUCCESS.

## <span id="page-7-2"></span>**User Post Setup**

The user\_post\_setup() routine is called after the system, modules, and devices have been intialized, but before the system begins its main run loop. The user could add any needed application initialization code here.

## **UPNP Callback**

## **Name**

upnp\_callback()

# **Syntax**

void upnp callback(char \*name, int status);

## **Parameters**

name Interface name status The results of the IPv4 address acquisition process:

- UPNP\_DHCP\_ADDR: Address was obtained via DHCP
- UPNP\_AUTOCONF\_ADDR: Address was obtained via Auto IP
- UPNP\_STATIC\_ADDR: Configured Static address was used
- UPNP\_ZERO\_ADDR: No IPv4 address was obtained

## **Description**

The upnp callback() routine is the registered callback handler for the IPv4 address acquisition manager. It will be called to indicate the result of address acquisition. The default version of this routine prints a status message.

#### **Returns**

Nothing.

## <span id="page-8-0"></span>**Header files in emb\_h**

## **NOTE: Do not make changes to any of these header files.**

The following files in this directory simply provide required defines, structure definitions, extern function prototypes.

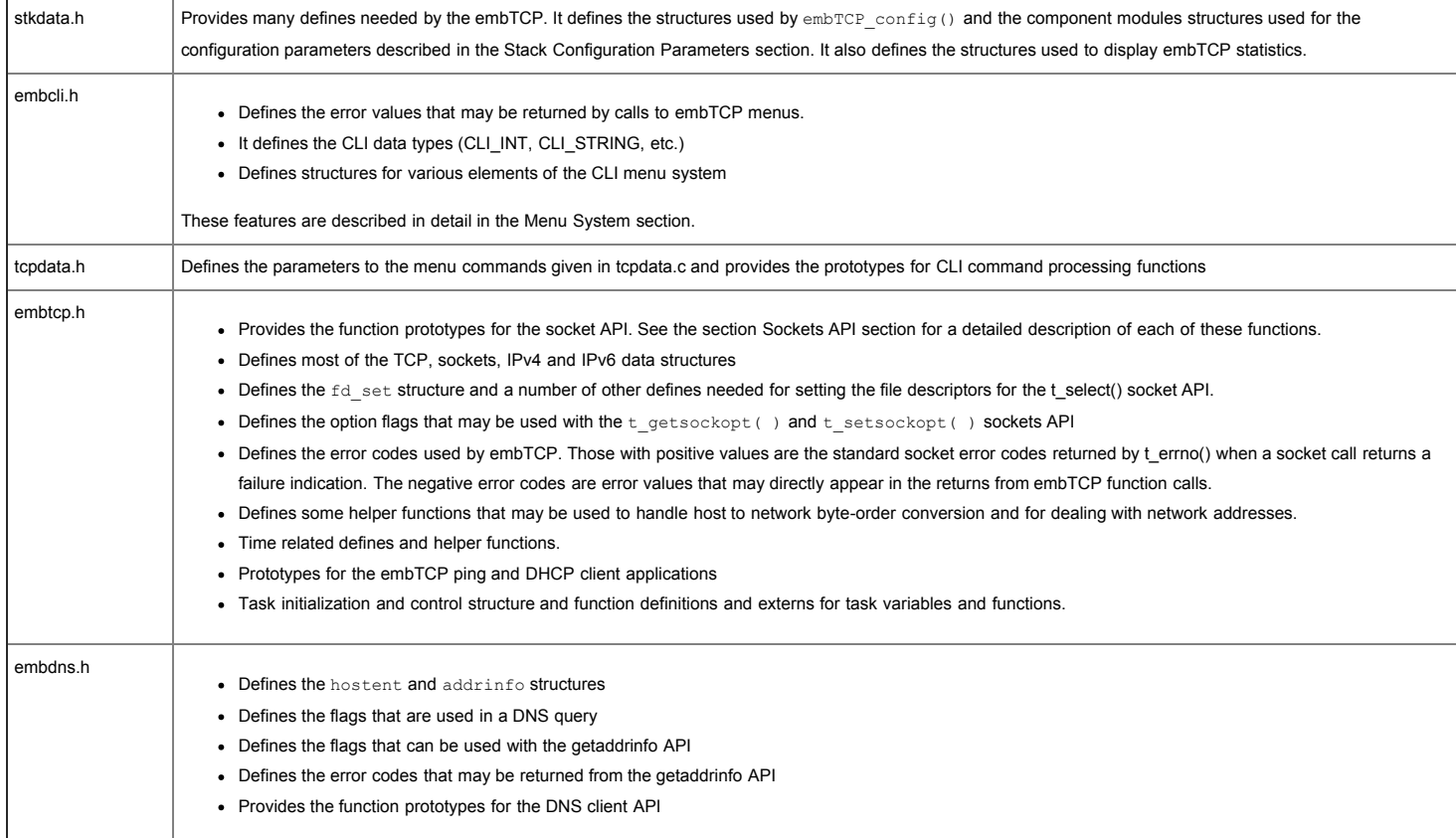

## <span id="page-8-1"></span>**Memory Organization and Buffer Management**

Socket data is maintained internally in packets. A packet consists of a linked list of packet buffers. A packet is contiguous if has only one packet buffer. A packet is chained if more than one packet buffer is used to contain the packet's headers and data. When data is written to a socket, the Stack allocates a packet large enough to hold the data, copies the data into the packet buffer(s), and appends the packet to the socket's "send" queue. When data is read from a socket, the packet is removed from the socket's receive queue, the data is copied into the application's buffer and the packet is freed. The application writer does not need to be familiar with the internal organization of a packet.

<span id="page-8-2"></span>Unused packet buffers are kept in free queues, sorted by packet buffer size. When a packet allocation request is made, one or more packet buffers are removed from the queue(s) and linked together to form a chained packet of sufficient length. The number of free queues and the size of packet buffers in each queue is configured by the porting engineer. The minimum packet buffer size is 128 bytes. The maximum packet buffer size will depend upon available target memory, device driver requirements, and the protocols being used.

It is often useful to know how much dynamic memory is being used by an embedded application. Having this information allows developers to tune RAM memory usage or possibly identify memory leaks. Memory tracking is implemented as part of the embTCP memory management functions. The memory usage statistics can be displayed with a CLI command.

The embTCP memory functions are implemented in in\_memory.c. Memory tracking is enabled at compile-time when the symbol TRACE\_MEMORY is defined in in\_memory.c. Memory tracking uses an array of (address, size) pairs to record all of the memory allocation, frees, and reallocations that occur through the embTCP dynamic memory interface. The size of the array is defined by the symbol IN\_MSIZE in in\_memory.c. The value of IN\_MSIZE may need to be increased if the application defines a large number of dynamically allocated structures, such as packet buffers, sockets, tasks, etc.

Whenever a block of memory is allocated by a call to  $np$ alloc(), the address of the block and its size are recorded in the memory trace array. When to block of memory is freed, corresponding entry in the array is deleted. Statistics are maintained about the number of blocks allocated and their total size in bytes. This information is available as part of the CLI "queues" command output. A typical memory statistics display is:

npallocs: 100/33152; max = 116/36156; frees = 502/83960; realloc = 0

These numbers indicate that there are currently 100 blocks of memory allocated in the system. These 100 blocks consume 33152 bytes of dynamic memory (i.e. heap). The maximum number of blocks that were ever allocated was 116 blocks. The maximum number of bytes that were ever allocated was 36156 bytes. Note that the maximum number of allocated blocks and the maximum number of allocated bytes may have occurred at different times in the execution of the application. There have been 502 calls to npfree() to free a total of 83960 bytes of dynamic memory. The total number of calls to  $npallec()$  is 100+502=602. There have not been any calls to  $nprealloc()$ .

When embTCP is started, tasks are created, packet buffers are allocated, and internal tables are allocated. These structures tend to exist for the lifetime of the application. The number and total size of these structures represent the majority of the "100/33152" statistics. As new socket connection are made, socket structures are allocated. When the socket connection is closed, these same structures are freed. These types of transient data structures account for the difference between the current allocation and the maximum allocation statistics. The "free" statistics should never decrease during the execution of an application.

**NOTE: If the maximum number of allocations continues to increase during the execution of an application, this might be an indication of a memory leak. If the memory trace** array becomes full, embTCP will panic with a "memory trace overflow" message on the Console. The size of the memory trace array can be increased by increasing the value of IN\_MSIZE and recompiling in\_memory.c

<span id="page-9-0"></span>The file in memory.c is provided in source form as part of the embTCP embsrc directory. Developers can modify the memory trace code to add additional trace capabilities.

## **Module Initialization**

At each stage of the embTCP initialization, each module's function is called to perform its initialization. When all modules have successfully completed a stage, initialization progresses to the next stage.

There are several boolean variables that can be tested to monitor the stages of the initialization process. These variableS are set to FALSE when initialization begins:

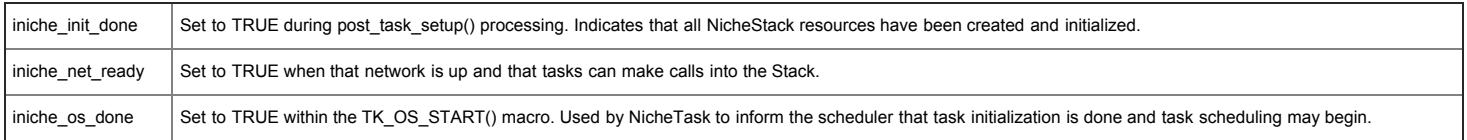

The ARM archicture stores bytes within a word or long word in "little-endian" host byte-order. Network data, on the other hand, is stored in "big-endian" network byte-order. The macros, htons() and ntohs(), can be used to convert 16-bit quantities between host byte-order and network byte-order. The macros, htonl() and ntohl(), can be used to convert 32-bit quantities between host byte-order and network byte-order.

#define htonl(l) ((((l >> 24) & 0x000000ff)) | \ (((l >> 8) & 0x0000ff00)) | \ (((h) & 0x0000ff00) << 8) | \ (((h) & 0x000000ff) << 24)) #define ntohl(l) htonl(l) #define htons(s) ((((s) >> 8) & 0xff) | \ (((s) << 8) & 0xff00)) #define ntohs(s) htons(s)

This product is delivered pre-integrated with the FreeRTOS Operating System (v7.x.x). If you are beginning with the OS as provided by InterNiche, the integration of your application with embTCP consists of the following:

- 1. Modify the configuration parameters in tcpdata.c as needed.
- 2. Link your application with the embedded libraries.

embTCP is initialized with a call to nichestack\_init(), which has the following prototype:

int nichestack\_init(unsigned int flags);

Nichestack init returns 0 on success and -1 if there was an error. Currently the flags value is not used. Nichestack init should be called after the board and FreeRTOS have been initialized, but before the call to start the OS.

## **API**

#### **Name**

start ping4()

## **Syntax**

int start ping4(ip addr dest, uint16 t count, int length, int delay);

## **Parameters**

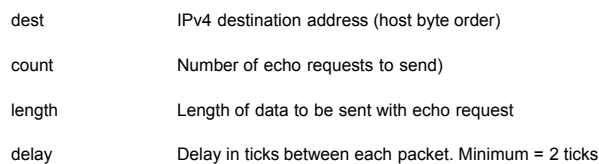

### **Description**

This function sends "count" ICMP/IPv4 Echo requests to the "dest" IP address with "delay" ticks between each request. For each request, it generates "length" data bytes to be included in the packet. The data consists of a series of bytes in a pattern that increments from 0 to 255. If length is greater than 255 bytes, the pattern repeats. The function also validates that each byte in the response is received in the correct order. It does not validate the length of the response, because some sites limit the length of their responses.

## **Returns**

This function returns immediately with ESUCCESS or a negative error code indicating whether or not the ping request was successfully set up. The actual requests are sent in the backgound. A message is sent to the console when each reply is received. If a console is not available, you can verify success by looking at the ICMP statistics.

#### **Name**

start ping6()

#### **Syntax**

int start ping6(ip6 addr \*dest, uint16 t count, int length, int delay);

### **Parameters**

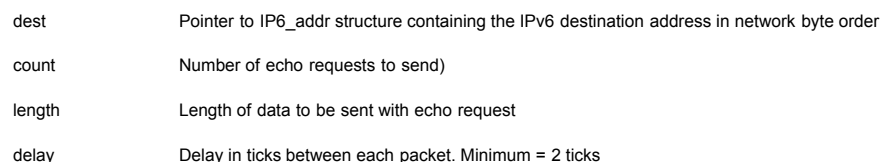

#### **Description**

This function sends "count" ICMP/IPv6 Echo requests to the "dest" IP address with "delay" ticks between each request. For each request, it generates "length" data bytes to be included in the packet. The data consists of a series of bytes in a pattern that increments from 0 to 255. If length is greater than 255 bytes, the pattern repeats. The function also validates that each byte in the response is received in the correct order. It does not validate the length of the response, because some sites limit the length of their responses.

## **Returns**

This function returns immediately with ESUCCESS or a negative error code indicating whether or not the ping request was successfully set up. The actual requests are sent in the backgound. A message is sent to the console when each reply is received. If a console is not available, you can verify success by looking at the ICMP statistics.

#### **Name**

dnc init()

#### **Syntax**

## **Parameters**

None

## **Description**

This function initializes the DNS client module.

### **Returns**

This function can return any one of the following values:

- ENP\_PARAM, if the configuration provided is not correct
- ENP\_RESOURCE, if the DNS client couldn't allocate memory for the DNS client table.
- ESUCCESS, if the DNS client was initialized successfully

### **API Name**

dns\_update()

### **Syntax**

```
int dns_update(char *soa_mname, char *hname,
 ip_addr ipaddr, unsigned long ttl, void *pio)
```
## **Parameters**

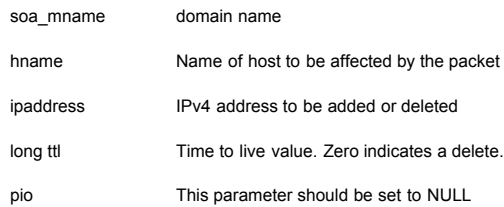

## **Description**

Sends a DNS UPDATE packet to the authoritative name server with the specified domain name. The API can be used to add or delete IPv4 addresses for a specified host or delete the host name and all addresses from the specified domain.

## **Returns**

- 0 if successful
- Negative ENP error if internal error occurs (eg timeout)
- One of the DNSRC errors from network (all positive).

## **Name**

gethostbyname()

## **Description**

This function has been deprecated in favor of  $\mathtt{getaddrinfo}$  ( ).

### **API Name**

getaddrinfo()

## **Syntax**

int getaddrinfo(const char \*nodename, const char \*servname, const struct addrinfo \*hints, struct addrinfo \*\*res);

### **Parameters**

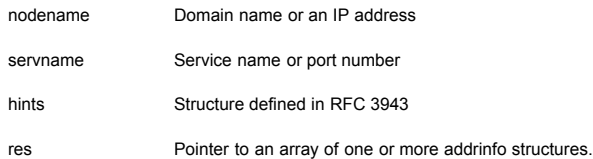

### **Description**

Translates a host name and/or a service name and returns a set of socket addresses and associated information to be used in creating a socket with which to address the specified service. This API is defined by RFC 3493 and intended as a replacement for gethostbyname (). It is thread safe and very flexible. You can avoid the complexities of of the API by setting only the nodename parameter and leaving the last 3 parameters as NULL. Used in this manner, the API is almost as simple as gethostbyname ().

The "hints" parameter is an addrinfo structure as defined in embdns.h. On entry it contains a flags field, "ai\_flags". The value in ai\_flags is a hexadecimal OR of the desired "AI\_" flags (embdns.h). The flags direct the operation of the command and may limit the returned information.

The port number returned for a specified service name is based on the servtoportlist[] array in tcpdata.c. Additional entries should be added as needed for a specific implementation.

The getaddrinfo() function returns a pointer to an array of addrinfo structures with one structure for each address returned. The application is responsible for calling freeaddrinfo() to free the array of structures.

### **Note**

The AI\_V4MAPPED flag is not currently supported, and the command does not currently support IPv6 scope IDs other than one.

### **Returns**

0 or one of the EAI error code defined in RFC 3493 and embdns. h

#### **API Name**

getnameinfo()

#### **Syntax**

int getaddrinfo(const struct sockaddr \*sa, int salen, char \*node, int nodelen, char \*service, int servicelen, int flags);

# **Parameters**

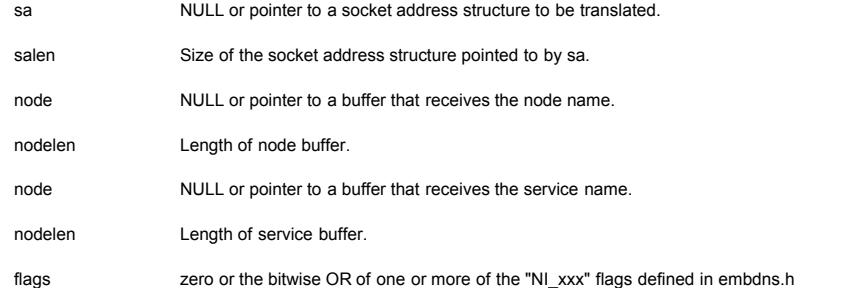

#### **Description**

Used to translate the contents of a socket address structure to a node name and/or service name. This API is defined by RFC 3493. It is thread safe and very flexible. The complexities of the API can be avoided by setting only the sa and salen parameters and leaving the remaining parameters as NULL. When used in this this manner it becomes a relatively simple reverse lookup API.

If a buffer is provided for the service and the NI\_NUMERICSERV flag is not set, the API translates the port number in the sa structure to a service name based on the servtoportlist [ ] array in tcpdata.c. Additional entries should be added to that array as needed for a specific implementation.

The value in flags field is the hexadecimal OR of the desired "NI\_" flags as defined in embdns.h and RFC 3493. The hexidecimal number may be optionally proceded by a "0x" and it may optionally have a leading zero, e.g., 0x03, 0x3, or 3 are all valid

#### **Returns**

0 or one of the EAI error code defined in RFC 3493 and embdns.h

## **API Name**

freeaddrinfo()

## **Syntax**

void freeaddrinfo(struct addrinfo \*ai);

## **Parameters**

ai Ptr to array of addrinfo structures returned by getaddrinfo()

# **Description**

Frees the array of addrinfo structures returned by getaddrinfo(). It also frees the buffers within the structures that were used to hold names and addresses.

### **Returns**

Nothing

## **Name**

gai\_strerror()

### **Syntax**

CONST char \*gai\_strerror(int err);

## **Parameters**

err error code returned by the getaddrinfo API.

## **Description**

Returns a text string (a single word) that represents the error code value that was returned by getaddrinfo() API. See RFC 3493 for a detailed description of the possible error values.

## **Returns**

Returns a string for the error code or NULL if the error was not one of the defined error codes for getaddrinfo.

## **Name**

if\_freenameindex()

# **Syntax**

void if freenameindex(struct if nameindex \*ptr);

## **Parameters**

ptr Pointer to an array of struct if nameindex structures

## **Description**

This function frees a previously allocated array of struct if\_nameindex structures (that was created via a call to if\_nameindex()).

## **Returns**

## Nothing

#### **Name**

if\_indextoname()

### **Syntax**

char \*if\_indextoname(unsigned int ifindex, char \*ifname);

### **Parameters**

ifindex Interface index (ones-based)

ifname Pointer to storage for the name of interface (must be at least IF\_NAMELEN bytes long)

# **Description**

This function converts a ones-based interface index into the corresponding interface name.

### **Returns**

This function returns its second parameter ('ifname'). It returns NULL in the event of an error.

#### **Name**

## if\_nameindex()

### **Syntax**

struct if\_nameindex \*if\_nameindex(void);

## **Parameters**

None

## **Description**

This function creates and returns a dynamically allocated array of struct if\_nameindex structures representing the various interfaces present in the system.

## **Returns**

Pointer to the first element in the dynamically allocated array of struct if\_nameindex structures.

#### **Name**

if\_nametoindex

### **Syntax**

unsigned int if\_nametoindex(const char \*ifname);

## **Parameters**

ifname Name of interface

## **Description**

This function converts an interface name (e.g., "et1") into the corresponding ones-based interface index.

### **Returns**

This function returns the ones-based interface index. If the interface does not exist, it returns 0.

in\_addrconf\_acquire()

### **Syntax**

int in\_addrconf\_acquire(char \*name, uint32\_t flags);

### **Parameters**

name Name of interface flags Bitmask indicating protocols that are utilized in the address acquisition process (NETF\_DHCPC (DHCP) and/or NETF\_AUTOIP (auto-configuration))

### **Description**

This function starts the address acquisition process for the specified interface using the protocols specified in the 'flags' parameter.

#### **Returns**

This function returns ESUCCESS if the address acquisition process was initiated successfully; otherwise, it returns EFAILURE.

## **Name**

in\_addrconf\_release()

#### **Syntax**

int in\_addrconf\_release(char \*name, uint32\_t flags);

### **Parameters**

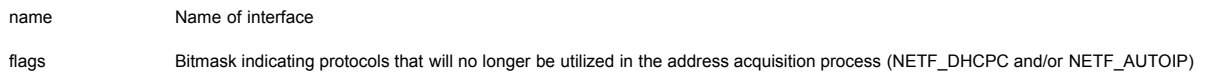

### **Description**

This function terminates the use of the specified protocols for address acquisition on the specified interface. The interface address configuration data structures may also be cleared out.

#### **Returns**

This function returns ESUCCESS if the address release process was initiated successfully; otherwise, it returns EFAILURE.

## **Name**

in\_clrstats()

### **Syntax**

int in\_clrstats(int module\_id, void \*parm);

## **Parameters**

modid Module identifier parm Optional parameter (currently only required to specify the interface identifier when clearing interface-specific statistics, and can be specified as NULL for all other cases)

## **Description**

This function clears the statistics data structure for the specified module.

# **Returns**

This function returns ENP\_PARAM if the module identifier is not valid, or if the parameter pointer is NULL when clearing any interface-specific statistics for the ICMPv6, IPv6, and interface modules. It returns ENP\_LOGIC if the caller requests clearing of queue- or socket-related statistics. Otherwise, it returns ESUCCESS.

#### **Notes**

• See function in getstats() for discussion of table and parameter identifiers and example.

## **Name**

in\_clrtab()

# **Syntax**

int in clrtab(int modid, int tabid);

## **Parameters**

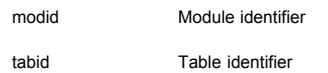

## **Description**

This function is used to clear the ARP cache or the DNS client table in the TCP/IP stack.

### **Returns**

This function returns ENP\_PARAM if the module identifier or table identifier is not valid. Otherwise, it returns ESUCCESS.

### **Notes**

• See function in\_getstats() for discussion of table and parameter identifiers and example.

#### **Name**

in\_getparm()

### **Syntax**

int in\_getparm(int modid, int parmid, void \*valp);

## **Parameters**

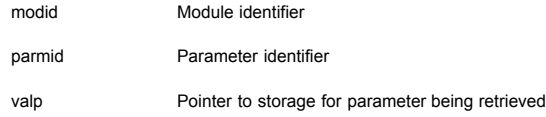

## **Description**

This function retrieves the value of the specified TCP/IP stack configuration parameter into the storage provided via 'valp'.

## **Returns**

This function returns ENP\_PARAM if any of the input parameters fails validation. Otherwise, it returns ESUCCESS.

### **Notes**

• See function in\_getstats() for discussion of table and parameter identifiers and example.

## **Name**

in\_getstats()

## **Syntax**

int in\_getstats(int modid, void \*statp);

### **Parameters**

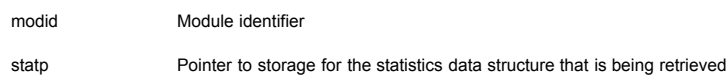

### **Description**

This function retrieves the statistics data structure for the specified module.

#### Example:

```
int
ut_arpstats(void)
{
 struct arp_stats arpstats;
 int rc;
rc = in getstats(ARP_MODULE, &arpstats);<br>printf("ut_arpstats: in_getstats() returned %d\n", rc);
if (rc == ESUCCESS) {<br>
printf("arpReqsIn: %1u\n", arpstats.arpReqsIn);<br>
printf("arpReqsOut: %1u\n", arpstats.arpReqsOut);<br>
printf("arpRepsOut: %1u\n", arpstats.arpRepsOut);<br>
printf("arpRepsOut: %1u\n", arpstats.arpRepsOut)
      return (rc);
}
```
#### **Notes**

- Each module in the system has an identifier associated with it. The complete list of module identifiers is available in stkdata.h.
- Each configurable parameter in the system has an identifier associated with it. The complete list of parameter identifiers is available in stkdata.h.
- Two tables (ARP cache and DNS client) in the system have table identifiers associated with each one of them, and can be cleared. The complete list of table identifiers is available in stkdata.h.

### **Returns**

This function returns ENP\_PARAM if the module identifier is not valid, or if the pointer to the statistics data structure is NULL, or if the socket type field is invalid when the caller requests socket-related statistics. Otherwise, it always returns ESUCCESS.

#### **Name**

in setparm()

#### **Syntax**

int in setparm(int modid, int parmid, void \*valp);

#### **Parameters**

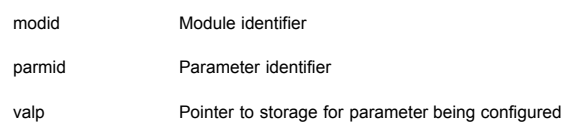

# **Description**

This function sets the value of the specified TCP/IP stack configuration parameter from data provided via 'valp'.

## **Returns**

This function returns ENP\_PARAM if any of the input parameters fails validation. Otherwise, it returns ESUCCESS.

## **Notes**

• See function in getstats() for discussion of table and parameter identifiers and example.

inet\_ntop()

### **Syntax**

const char \*inet ntop(int af, const void \*addr, char \*str, size t size);

## **Parameters**

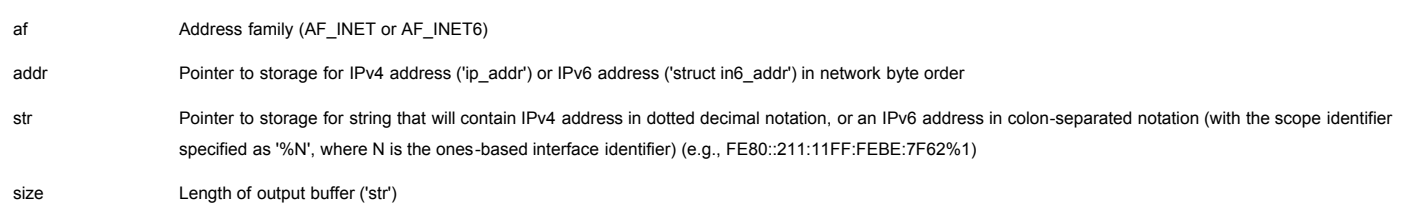

## **Description**

This functions converts a binary representation of an IPv4 address or IPv6 address (in network byte order) into a string in dotted decimal notation. The output buffer must be at least 16 (or 40) bytes long for an IPv4 (or IPv6) address.

#### **Returns**

This function returns NULL if it encountered an error; otherwise, it returns the third argument ('str').

#### **Name**

inet\_pton()

## **Syntax**

int inet pton(int af, const char \*src, void \*dst);

### **Parameters**

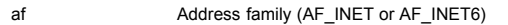

src Pointer to string containing IPv4 address in dotted decimal notation, or an IPv6 address in colon-separated notation

dst Pointer to storage for IPv4 address ('ip\_addr') or IPv6 address ('struct in6\_addr') where the results of the conversion will be stored (in network byte order)

## **Description**

This functions converts a string containing an IPv4 or IPv6 address in printable format into its equivalent binary representation (in network byte order).

### **Returns**

This function returns 0 if the conversion was successful. A non-zero return value indicates a failure.

# **Quick List for Sockets Prototypes and Details**

<span id="page-18-0"></span>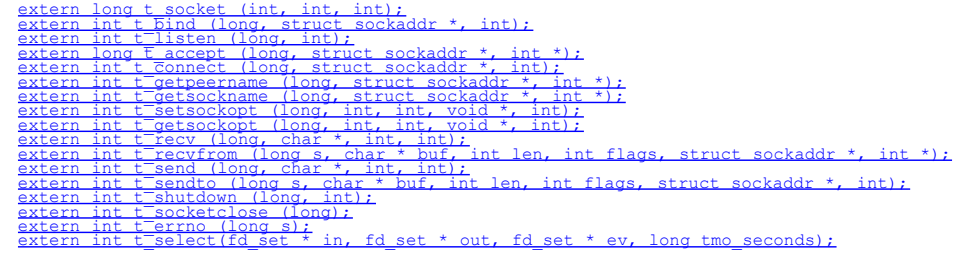

# **Sockets API**

### **Overview**

This section is documentation for the embTCP Sockets layer. Sockets is an API, primarily used today for TCP programming, which was developed during the early 1980s at U.C. Berkeley for UNIX. Dozens of books and tutorials are available for Sockets programming (one of the compelling arguments for their use), so this section is devoted to functional descriptions of the Sockets subset as supported by embTCP. It is not a tutorial.

The calls documented in this section are compatible with those on UNIX systems insofar as TCP use goes. Example networking code from other Sockets-based systems should work here, and most of what is in the books and tutorials apply as well. We've tried to update the man-pages herein to reflect any differences there are.

One general difference is that all the function names in the embTCP package start with "t\_", e.g. socket() is t\_socket(). This is so that embedded systems which already use some of the socket names will not have a conflict at link time.

Another is the UNIX errno mechanism has been replaced by an error holder attached to each socket structure and assigned a value whenever an error occurs. Thus when a socket call indicates failure, such as  $t\_recv$  () returning -1, you can examine this member or call  $t\_extra$  (long s) to find out what went wrong. Possible values for Sockets errors are listed below. These are a subset of the standard Berkeley errors.

## <span id="page-19-1"></span>**Sockets Errors**

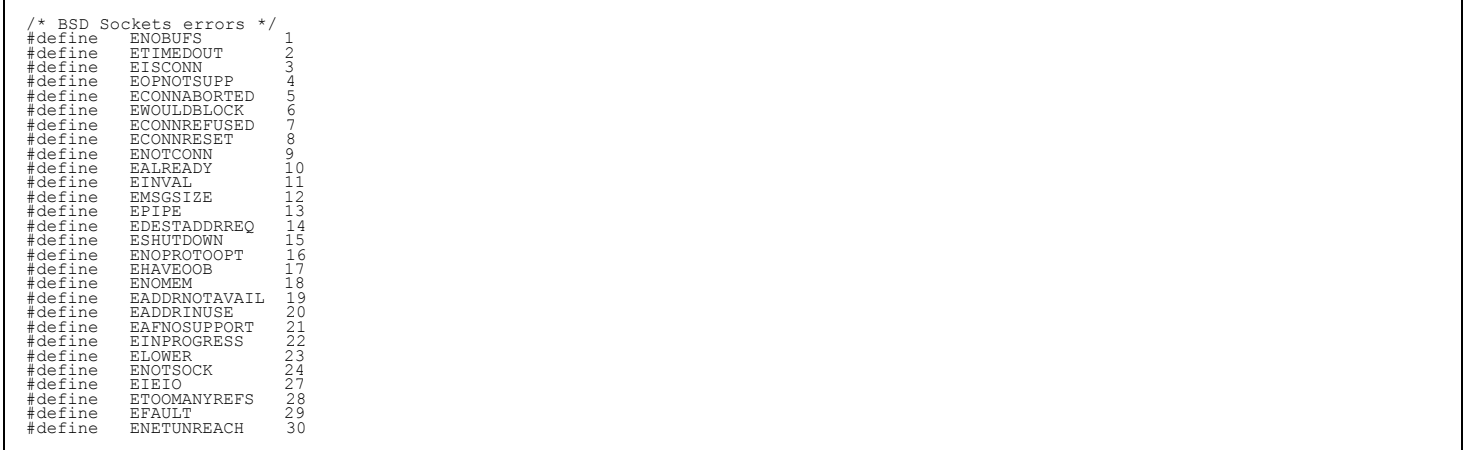

## <span id="page-19-0"></span>**Sockets API Calls Reference**

#### **Name**

t\_socket()

## **Syntax**

long t\_socket (int domain, int type, int protocol);

## **Parameters**

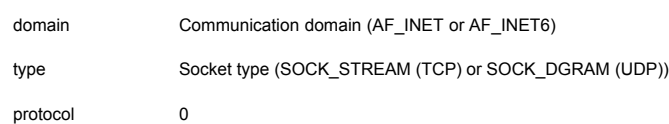

### **Description**

t socket () creates an endpoint for communication and returns a descriptor. The domain parameter specifies a communications domain within which communication will take place; this selects the protocol family which should be used. The protocol family generally is the same as the address family for the addresses supplied in later operations on the socket. These families are defined in the include file embtcp.h.

A SOCK\_STREAM type provides sequenced, reliable, two-way connection based byte streams. A SOCK\_DGRAM socket provides connectinless, unreliable data transfer to an application.

Sockets of type SOCK\_STREAM are full-duplex byte streams, similar to pipes. A stream socket must be in a connected state before any data may be sent or received on it. A connection to another socket is created with a t\_connect() call. Once connected, data may be transferred using t\_send() and t\_recv() calls. When a session has been completed, a

t\_socketclose() may be performed. Out-of-band data may also be transmitted as described in the t\_send() page and received as described in t\_recv().

The communications protocols used to implement a SOCK\_STREAM ensure that data is not lost or duplicated. If a piece of data for which the peer protocol has buffer space cannot be successfully transmitted within a reasonable length of time, then the connection is considered broken and calls will indicate an error with -1 returns and with ETIMEDOUT as the return code from t\_errno(). An error is then indicated if no response can be elicited on an otherwise idle connection for a extended period (such as five minutes).

SOCK DGRAM sockets allow sending of datagrams to correspondents named in t sendto() calls. Datagrams are generally received with t recvfrom(), which returns the next datagram with its return address.

The operation of sockets is controlled by socket level options. These options are defined in the file embtcp.h. t\_getsockopt() and t\_setsockopt() are used to get and set options, respectively.

Please note that (AF\_INET6, SOCK\_STREAM) and (AF\_INET6, SOCK\_DGRAM) sockets can only be created with the embDUAL library.

#### **Returns**

A return value of -1 from t socket() indicates failure. Any other return value indicates success.

#### **See Also**

[t\\_accept](#page-24-0), [t\\_bind,](#page-25-0) [t\\_connect,](#page-20-1) [t\\_getsockname](#page-26-1), [t\\_getsockopt](#page-27-0), [t\\_listen](#page-20-0), [t\\_recv](#page-23-0), [t\\_select,](#page-22-0) [t\\_send](#page-24-1), [t\\_shutdown](#page-25-1)

### <span id="page-20-0"></span>**Name**

t\_listen()

## **Syntax**

int t\_listen(long s, int backlog);

## **Parameters**

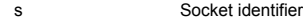

backlog Used to compute a limit on the maximum number of connections that can be pending in the completed (those for which the TCP three-way handshake has completed) and partially completed (those for which the TCP three-way handshake has started, but isn't complete) queues.

#### **Description**

To accept connections, a socket is first created with t\_socket(), a backlog for incoming connections is specified with t\_listen() and then the connections are accepted with t accept(). The t\_listen() call applies only to sockets of type SOCK\_STREAM. The backlog parameter defines the maximum length for the queue of pending connections (not maximum open connections).

#### The computation is:

$$
\begin{array}{rcl}\n\text{val} &=& \text{MIN}(\text{backlog}, 5); \\
\text{limit} &=& 3 * \text{val} / 2; \\
\end{array}
$$

If a connection request arrives with the queue full the client will receive an error with an indication of ECONNREFUSED.

All incoming connection requests (such as those from a HTTP client (Web browser)) start off in the incomplete connection queue (when a TCP segment containing the SYN is received), and move to the completed connection queue after the successful completion of the three-way handshake. When the server application executes t\_accept(), it will pick up the first available connection from the completed connection queue.

## **Returns**

Returns 0 on success. On failure, it returns -1 and sets an internal t\_errno to one of the errors listed in [Sockets Errors](#page-19-1) to indicate the error. The t\_errno can be retrieved by a call to t errno(s).

#### **See Also**

### <span id="page-20-1"></span>[t\\_accept](#page-24-0), [t\\_connect](#page-20-1)

t\_connect()

### **Syntax**

int t\_connect(long s, struct sockaddr \*name, int namelen);

### **Parameters**

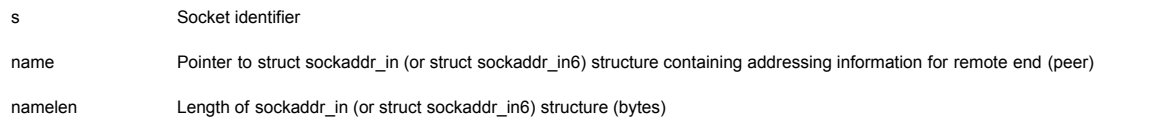

#### **Description**

The parameter s is a socket. If it is of type SOCK\_DGRAM, then this call specifies the peer with which the socket is to be associated; the address to which datagrams are sent and the only address from which datagrams are received. If it is of type SOCK\_STREAM, then this call attempts to make a connection to another socket. The other socket is specified by name which is an address in the communications space of the socket. Each communications space interprets the name parameter in its own way.

Datagrams may use t\_connect() multiple times to change their association. Datagram may also dissolve the association by connecting to an invalid address, such as a zero address.

### **Returns**

This returns 0 on success. On failure, it returns -1 and sets an internal t\_errno to one of the errors listed in [Sockets Errors](#page-19-1) to indicate the error. The t\_errno can be retrieved by a call to t errno(s).

### **See Also**

[t\\_accept](#page-24-0), [t\\_connect,](#page-20-1) [t\\_getsockname](#page-26-1), [t\\_select,](#page-22-0) [t\\_socket](#page-19-0)

## <span id="page-21-0"></span>**Name**

t\_socketclose()

#### **Syntax**

int t\_socketclose(long s);

Note: this is just close() on traditional Sockets systems.

## **Parameters**

s Socket identifier

## **Description**

The t socketclose() call causes all of a full-duplex connection on the socket associated with s to be shut down. Once a socket is closed, no further socket calls should be made with it.

#### **Returns**

This returns 0 on success. On failure, it returns -1.

### **See Also**

## [t\\_accept](#page-24-0), [t\\_socket](#page-19-0)

## **Name**

<span id="page-21-1"></span>t errno ()

### **Syntax**

#### **Parameters**

s Socket identifier

# **Description**

This function returns the error associated with the specified socket.

#### **Returns**

This function returns ENOTSOCK if the socket identifier is not valid. Otherwise, it returns the error associated with the specified socket.

#### **Name**

<span id="page-22-0"></span>t\_select()

## **Syntax**

int t select (fd set \* readfds, fd set \* writefds, fd set \* exceptfds, long tv);

void FD\_SET (long so, fd set \* set)

void FD\_CLR (long so, fd set \* set)

void FD\_ISSET (long so, fd\_set \* set)

void FD\_ZERO (fd\_set \* set)

### **Parameters**

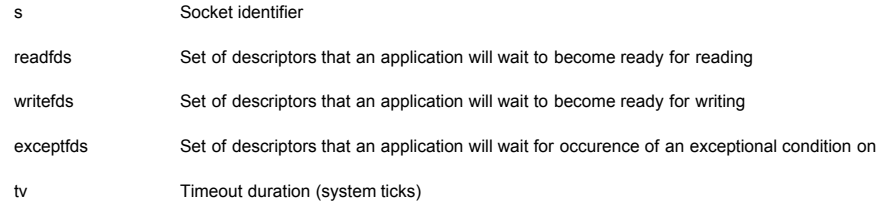

### **Description**

t select () examines the socket descriptor sets whose addresses are passed in readfds, writefds, and exceptfds to see if some of their descriptors are ready for reading, ready for writing or have an exception condition pending. On return, t select () replaces the given descriptor sets with subsets consisting of those descriptors that are ready for the requested operation. The total number of ready descriptors in all the sets is returned. Any of readfds, writefds, and exceptfds may be given as NULL pointers if no descriptors are of interest. Selecting true for reading on a socket descriptor upon which a t\_listen() call has been performed indicates that a subsequent t\_accept() call on that descriptor will not block.

In the standard Berkeley UNIX Sockets API, the descriptor sets are stored as bit fields in arrays of integers. This works in the UNIX environment because under UNIX socket descriptors are file system descriptors which are guaranteed to be small integers that can be used as indexes into the bit fields. In the embTCP stack, socket descriptor are pointers and thus a bit field representation of the descriptor sets is not feasible. Because of this, the embTCP Sockets API differs from the Berkeley standard in that the descriptor sets are represented as instances of the following structure:

```
typedef struct fd set { /* the select socket array manager */<br>
unsigned fd_count; /* how many are SET? */<br>
long fd_array[FD_SETSIZE]; /* an array of SOCKETs */<br>
} fd_set;
```
Instead of a socket descriptor being represented in a descriptor set via an indexed bit, an embTCP socket descriptor is represented in a descriptor set by its presence in the fd array field of the associated fd\_set structure. Despite this non-standard representation of the descriptor sets themselves, the following standard entry points are provided for manipulating such descriptor sets: FD\_ZERO(&fdset) initializes a descriptor set fdset to the null set. FD\_SET(fd, &fdset) includes a particular descriptor, fd, in fdset. FD\_CLR(fd, &fdset) removes fd from fdset. FD\_ISSET(fd, &fdset) is nonzero if fd is a member of fdset, zero otherwise. These entry points behave according to the standard Berkeley semantics.

The porting engineer should be aware that the value of FD\_SETSIZE defines the maximum number of descriptors that can be represented in a single descriptor set. The default value of FD\_SETSIZE of 12 is defined in emb\_h/embtcp.h.

Another difference between the Berkeley and embTCP t select () calls is the representation of the timeout parameter. Under Berkeley Sockets, the timeout parameter is represented by a pointer to a structure. Under embTCP Sockets, a timeout value is specified by the  $tv$  parameter, which defines the maximum number of system ticks that should elapse before the call to

t\_select() returns. A tv parameter value of 0 implies that t\_select() should return immediately (effectively a poll of the sockets in the descriptor set). The value INFINITE\_DELAY is used to specify that t select () block forever unless one of its descriptors becomes ready. The longest finite delay is 0x7FFFFFFE system ticks.

The final difference between the Berkeley and embTCP versions of t\_select() is the absence in the embTCP version of the Berkeley width parameter. The width parameter is of use only when descriptor sets are represented as bit arrays and was thus deleted in the embTCP implementation.

### **Returns**

t\_select() returns a non-negative value on success. A positive value indicates the number of ready descriptors in the descriptor sets. 0 indicates that the time limit specified by tv expired.

### **See Also**

### [t\\_accept](#page-24-0), [t\\_connect,](#page-20-1) [t\\_listen](#page-20-0), [t\\_recv](#page-23-0), [t\\_send](#page-24-1)

### **Notes**

Under rare circumstances, t select () may indicate that a descriptor is ready for writing when in fact an attempt to write would block. This can happen if system resources necessary for a write are exhausted or otherwise unavailable. If an application deems it critical that writes to a file descriptor not block, it should set the descriptor for non-blocking I/O. See discussion of [t\\_setsockopt](#page-27-0).

#### **Name**

#### <span id="page-23-0"></span>t\_recv()

t\_recvfrom()

### **Syntax**

int t recv(long s, char \* buf, int len, int flags);

int t\_recvfrom(long s, char \*buf, int len, int flags, struct sockaddr \*from, int \*fromlen);

### **Parameters**

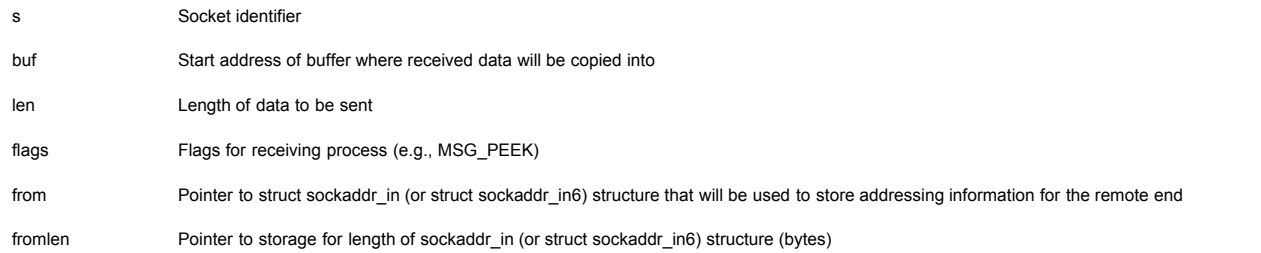

#### **Description**

s is a socket created with t\_socket(). t\_recv() and t\_recvfrom() are used to receive messages from another socket. t\_recv() may be used only on a connected socket (see [t\\_connect\)](#page-20-1), while t\_recvfrom() may be used to receive data on a socket whether it is in a connected state or not.

If from is not a NULL pointer, the source address of the message is filled in. fromlen is a value-result parameter, initialized to the size of the buffer associated with from, and modified on return to indicate the actual size of the address stored there. The length of the message is returned. If a message is too long to fit in the supplied buffer, excess bytes may be discarded depending on the type of socket the message is received from (see [t\\_socket](#page-19-0)).

If no messages are available at the socket, the receive call waits for a message to arrive, unless the socket is non-blocking (see [t\\_setsockopt\)](#page-27-0) in which case  $-1$  is returned with the external variable t\_errno set to EWOULDBLOCK.

Note that  $t\_recv$  () will return an EPIPE if an attempt is made to read from an unconnected socket.

The  $t$  select () call may be used to determine when more data arrive.

The flags parameter is formed by OR-ing one or more of the following:

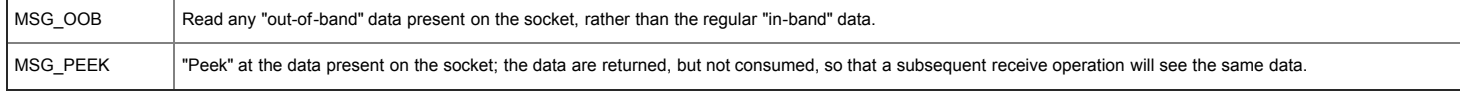

These calls return the number of bytes received, or -1 if an error occurred. On failure, they set an internal  $t\_error$  one of the errors listed in [Sockets Errors](#page-19-1) to indicate the error. The t\_errno can be retrieved by a call to t\_errno(s).

#### **See Also**

[t\\_connect,](#page-20-1)[t\\_getsockopt](#page-27-0),[t\\_select,](#page-22-0) [t\\_send](#page-24-1), [t\\_socket](#page-19-0)

#### <span id="page-24-1"></span>**Name**

t\_send()

t\_sendto()

### **Syntax**

int t\_send(long s, char \*buf, int len, int flags);

int t\_sendto(long s, char \*buf, int len, int flags, struct sockaddr \*to, int tolen);

## **Parameters**

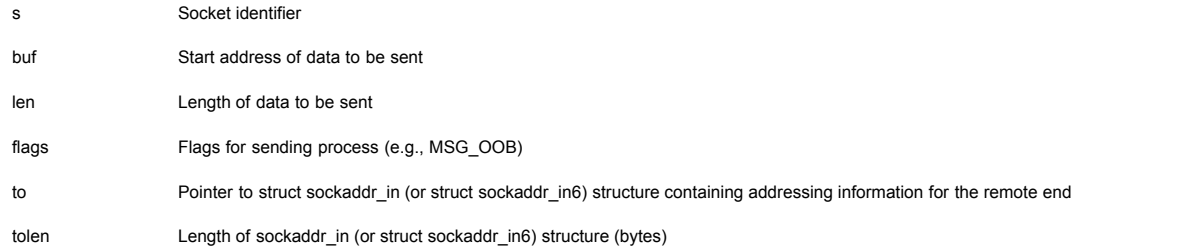

### **Description**

t\_send() and t\_sendto() are used to transmit the message addressed by buf to another socket. t\_send() may be used only when the socket is in a connected state, while t sendto () may be used at any time, in which case the address of the target is given by the to parameter. The length of the message is given by len.

No indication of failure to deliver is implicit in a  $t$  send(). Locally detected errors are indicated by a return value of -1.

If no messages space is available at the socket to hold the message to be transmitted, then t send() normally blocks, unless the socket has been placed in non-blocking I/O mode. The t\_select() call may be used to determine when it is possible to send more data.

The flags parameter may include one or more of the following:

#define MSG\_OOB 0x1 /\* process out-of-band data \*/

The flag MSG\_OOB is used to send "out-of-band" data on sockets that support this notion (e.g. SOCK\_STREAM); the underlying protocol must also support "out-of-band" data.

## **Returns**

The call returns the number of characters sent, or -1 if an error occurred. On failure, it sets an internal terno to one of the errors listed in [Sockets Errors](#page-19-1) to indicate the error. The t errno can be retrieved by a call to t errno(s).

## **See Also**

[t\\_recv](#page-23-0), [t\\_select,](#page-22-0) [t\\_getsockopt](#page-27-0), [t\\_socket](#page-19-0)

#### <span id="page-24-0"></span>**Name**

t\_accept()

## **Syntax**

## **Parameters**

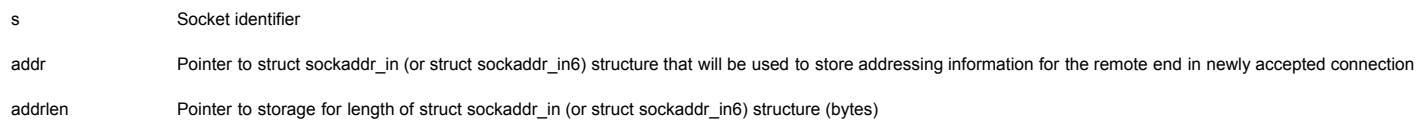

### **Description**

The argument s is a socket that has been created with t\_socket(), bound to an address with t\_bind() and is listening for connections after a t\_listen(). t\_accept() extracts the first connection on the queue of pending connections, creates a new socket with the same properties as s and allocates a new file descriptor for the socket. If no pending connections are present on the queue, and the socket is not marked as non-blocking, taccept() blocks the caller until a connection is present. If the socket is marked non-blocking and no pending connections are present on the queue, t\_accept() returns an error as described below. The accepted socket is used to read and write data to and from the socket which connected to this one; it is not used to accept more connections. The original socket s remains open for accepting further connections.

The argument addr is a result parameter that is filled in with the address of the connecting entity as known to the communications layer, i.e. the exact format of the addr parameter is determined by the domain in which the communication is occurring. The addrlen is a value-result parameter. It should initially contain the amount of space pointed to by addr. On return it will contain the actual length (in bytes) of the address returned. This call is used with connection-based socket types, currently with SOCK\_STREAM.

It is possible to t\_select() a socket for the purposes of doing an t\_accept() by selecting it for read.

#### **Returns**

t accept () returns a non-negative descriptor for the accepted socket on success. On failure, it returns -1 and sets an internal terrno to one of the errors listed in [Sockets Errors](#page-19-1) to indicate the error. The  $t_{\text{erro}}$  can be retrieved by a call to  $t_{\text{erro}}(s)$ .

### **See Also**

[t\\_bind](#page-25-0), [t\\_connect,](#page-20-1) [t\\_listen](#page-20-0), [t\\_select,](#page-22-0) [t\\_socket](#page-19-0)

### <span id="page-25-0"></span>**Name**

t bind()

### **Syntax**

int t bind(long s, struct sockaddr \*name, int namelen);

#### **Parameters**

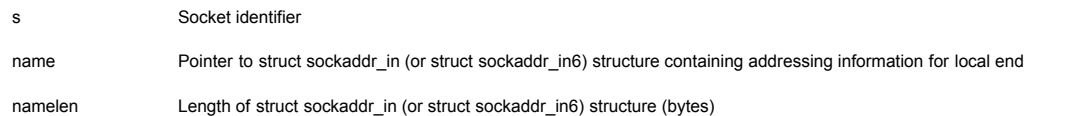

### **Description**

t bind() sets the local endpoint address and port number for a socket. When a socket is created with t socket() it exists in a name space (address family) but has no name assigned. t bind() requests that the name pointed to by name be assigned to the socket.

#### **Returns**

t\_bind() returns 0 on success. On failure, it returns -1 and sets an internal t\_errno to one of the errors listed in [Sockets Errors](#page-19-1) to indicate the error. The t\_errno can be retrieved by a call to t\_errno(s).

## **See Also**

<span id="page-25-1"></span>[t\\_connect,](#page-20-1) [t\\_getsockname](#page-26-1), [t\\_listen,](#page-20-0) [t\\_socket](#page-19-0)

t\_shutdown()

#### **Syntax**

int t shutdown(long s, int how);

# **Parameters**

s Socket identifier how Type of shutdown (SHUT\_RD, SHUT\_WR, or SHUT\_RDWR)

## **Description**

The t\_shutdown() call causes all or part of a full-duplex connection on the socket associated with s to be shut down. If how is SHUT\_RD, then further receives will be disallowed. If how is SHUT\_WR, then further sends will be disallowed. If how is SHUT\_RDWR, then further sends and receives will be disallowed.

#### **Returns**

This returns 0 on success. On failure, it returns -1 and sets an internal terrno to one of the errors listed in [Sockets Errors](#page-19-1) to indicate the error. The terrno can be retrieved by a call to t\_errno(s).

### **See Also**

### [t\\_connect,](#page-20-1) [t\\_socket](#page-19-0)

### <span id="page-26-0"></span>**Name**

t\_getpeername()

### **Syntax**

int t getpeername(long s, struct sockaddr \*name, int \* addrlen);

## **Parameters**

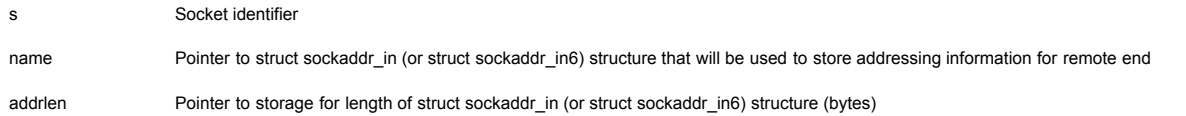

## **Description**

Fills in the passed struct sockaddr with the IP addressing information of the connected host.

The addrlen is a value-result parameter and should initially contain the amount of space pointed to by name.

## **Returns**

This returns 0 on success. On failure, it returns -1 and sets an internal  $t$ \_errno to one of the errors listed in [Sockets Errors](#page-19-1) to indicate the error. The  $t$ \_errno can be retrieved by a call to t\_errno(s).

## **See Also**

### [t\\_bind](#page-25-0), [t\\_socket](#page-19-0)

#### <span id="page-26-1"></span>**Name**

t\_getsockname()

### **Syntax**

int t getsockname(long s, struct sockaddr \*name, int \* addrlen);

### **Parameters**

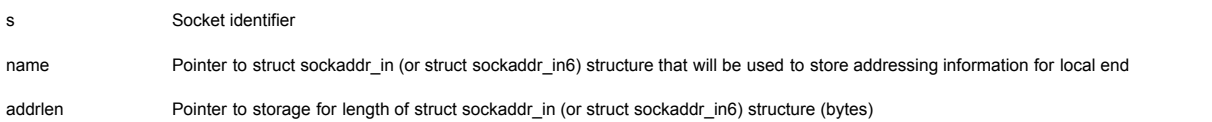

## **Description**

t getsockname() returns the current name for the specified socket, in the passed struct sockaddr.

The addrlen is a value-result parameter and should initially contain the amount of space pointed to by name.

## **Returns**

This returns 0 on success. On failure, it returns -1 and sets an internal terrno to one of the errors listed in [Sockets Errors](#page-19-1) to indicate the error. The terrno can be retrieved by a call to t errno(s).

### **See Also**

## [t\\_bind](#page-25-0), [t\\_getpeername,](#page-26-0) [t\\_socket](#page-19-0)

### <span id="page-27-0"></span>**Name**

t\_getsockopt()

t\_setsockopt()

### **Syntax**

int t getsockopt(long s, int level, int optname, char \*optval, int optlen);

int t setsockopt(long s, int level, int optname, char \*optval, int optlen);

## **Parameters**

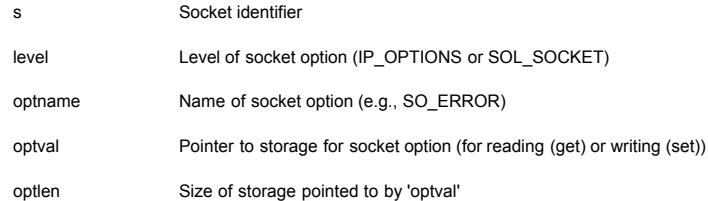

## **Description**

t\_getsockopt() and t\_setsockopt() manipulate options associated with a socket. The optname parameter identifies an option that is to be set with t\_setsockopt() or retrieved with t\_getsockopt().

The parameter optval is used to specify option values for t\_setsockopt(). On calls to t\_setsockopt() it generally contains a pointer to a variable or structure, the contents of which will define the value of the option to be set. On calls to  $t$  getsockopt() it generally points to a variable or structure into which the value for the requested option is to be returned.

The following options are recognized by embTCP:

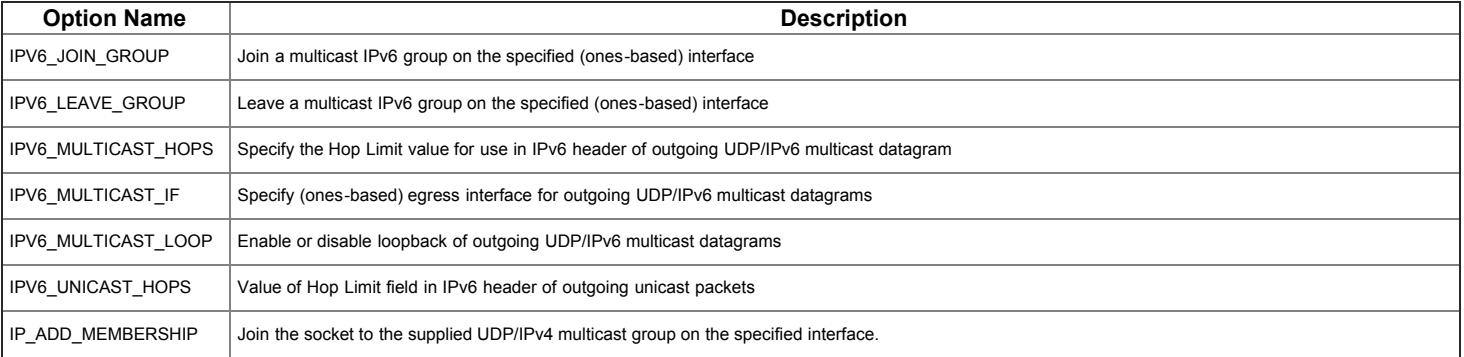

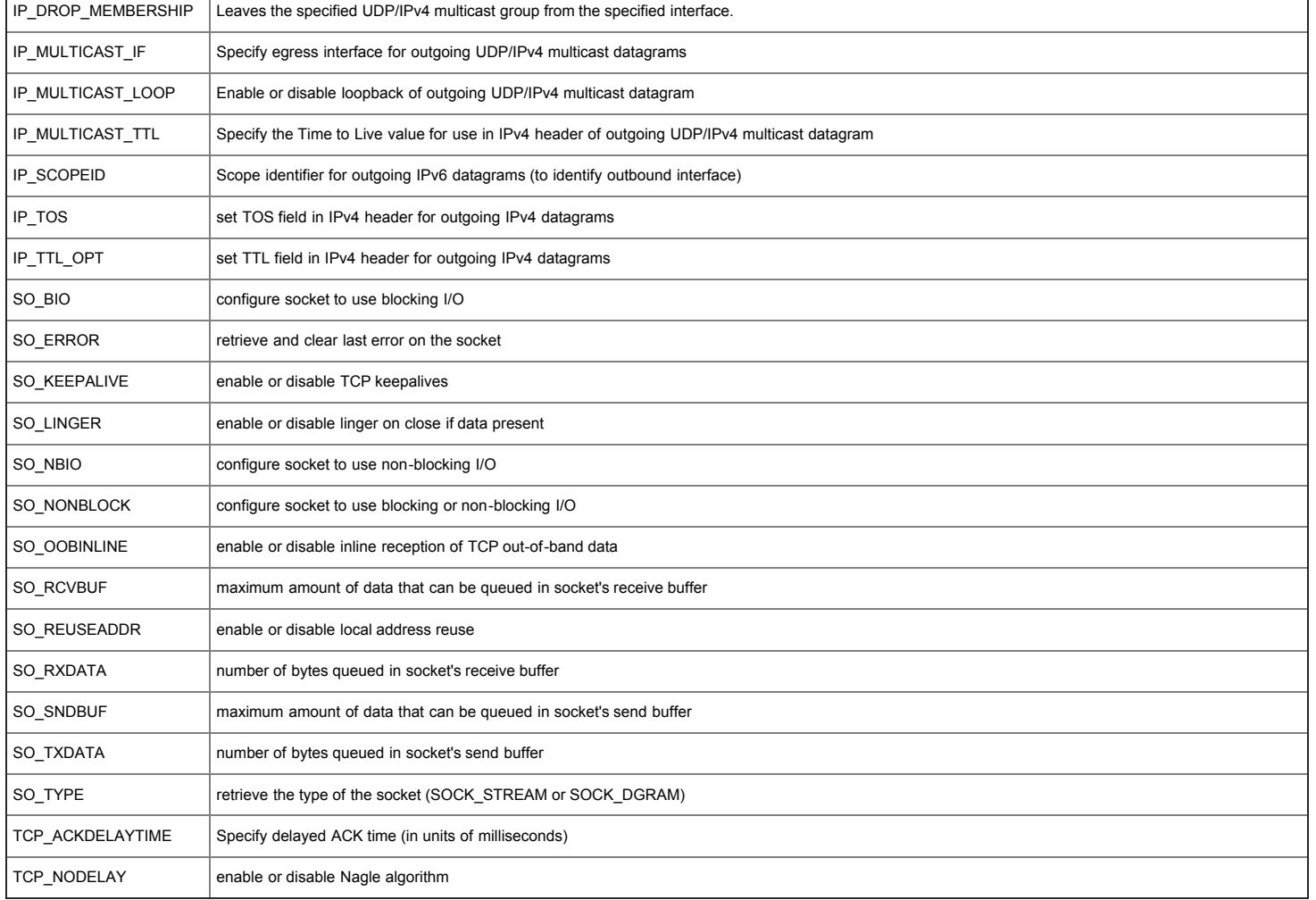

# embTCP supports get/set operations for socket options as follows:

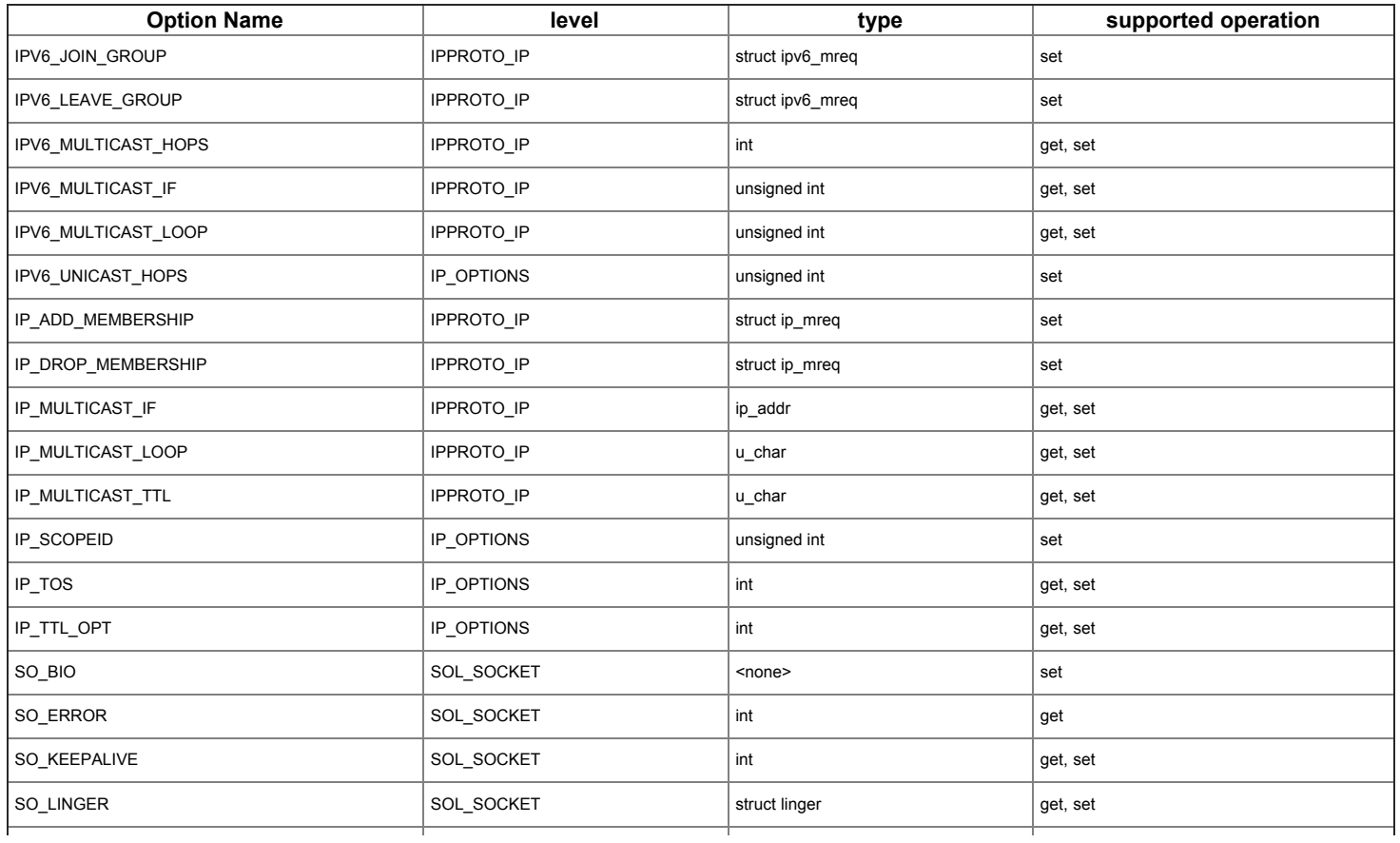

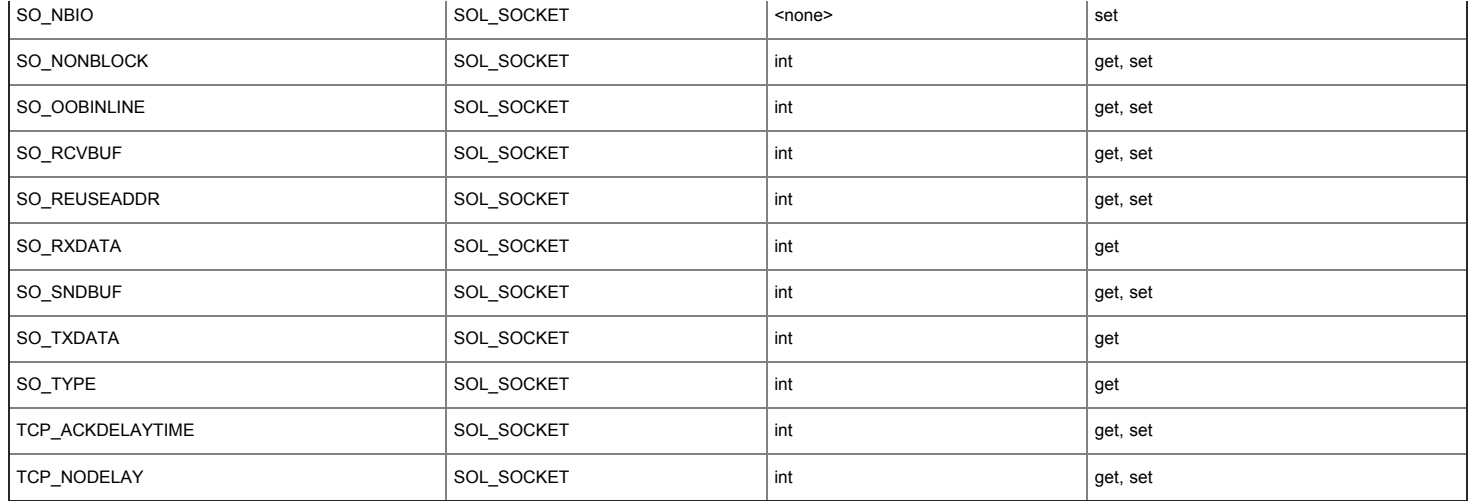

The include file embtcp.h contains definitions for option names, described below. Most options take a pointer to an int variable for optval. For t\_setsockopt(), the variable addressed by the parameter should be non-zero to enable a Boolean option or zero if the option is to be disabled.

SO LINGER uses a struct linger parameter defined in embtcp.h. This parameter specifies the desired state of the option and the linger interval (see below).

SO\_REUSEADDR indicates that the rules used in validating addresses supplied in a t\_bind() call should allow reuse of local addresses.

SO KEEPALIVE enables the periodic transmission of messages on a connected socket. Should the connected party fail to respond to these messages, the connection is considered broken. If the process is waiting in t\_select() when the connection is broken, t\_select() returns true for any read or write events selected for the socket.

SO LINGER controls the action taken when unsent messages are queued on socket and a t socketclose() is performed. If the socket promises reliable delivery of data and SO LINGER is set, the system will block the caller on the t\_socketclose() attempt until it is able to transmit the data or until it decides it is unable to deliver the information (a timeout period, termed the linger interval, is specified in the t setsockopt() call when SO\_LINGER is requested). If SO\_LINGER is disabled and a t\_socketclose() is issued, the system will process the close in a manner that allows the caller to continue as quickly as possible.

With protocols that support out-of-band data, the SO OOBINLINE option requests that out-of-band data be placed in the normal data input queue as received. It will then be accessible with t\_recv() calls without the MSG\_OOB flag.

SO\_SNDBUF and SO\_RCVBUF are options to adjust the normal buffer sizes allocated for the output and input buffers respectively. The buffer size may be increased for high-volume connections or may be decreased to limit the possible backlog of incoming data. The system places an absolute limit on these values.

SO\_TYPE and SO\_ERROR are options used only with t\_getsockopt(). SO\_TYPE returns the type of the socket, for example SOCK\_STREAM. SO\_ERROR returns any pending error on the socket and clears the error status. It may be used to check for asynchronous errors on connected datagram sockets or for other asynchronous errors.

The TCP\_NODELAY disables the Nagle algorithm, and prevents attempts to coalesce small packets less than the TCP\_MSS, while awaiting acknowledgement for data already sent.

The options SO\_NONBLOCK, SO\_NBIO, and SO\_BIO are unique to the InterNiche stack (these options do not appear in the Berkeley Sockets API) and are used to control whether a socket uses blocking or non-blocking IO.

SO NBIO is used to specify that a socket use non-blocking IO. SO BIO is used to specify that a socket use blocking IO. The use of t\_setsockopt() to set these options is different than that of the standard Boolean options in that the value in optval is not used. All that is necessary is to specify the appropriate option name in optname.

#### **Returns**

The value returned for the SO\_KEEPALIVE, SO\_OOBINLINE, and SO\_REUSEADDR socket options in a t\_getsockopt() call is the corresponding bitmask (e.g., SO\_KEEPALIVE (8), as defined in  $embtop.h$ ) if the option is enabled, and zero otherwise.

For all others, 0 is returned upon success. On failure, they return -1 and set an internal terrno to one of the errors listed in [Sockets Errors](#page-19-1) to indicate the error. The terno can be retrieved by a call to  $t$  errno(s).

#### **See Also**

## [t\\_socket](#page-19-0)

# <span id="page-29-0"></span>**Ethernet Device Driver API**

get\_mac\_address()

#### **Syntax**

int get mac address(int iface, uint8 t \*emac);

### **Parameters**

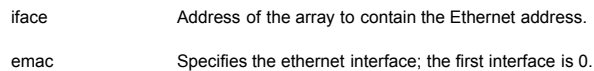

#### **Description**

The ethernet driver calls  $get\_mac\_address()$  to obtain the 48-bit MAC address of the hardware interface. The function obtains the 6-byte value from a user-defined location, such as nonvolatile memory, and copies it into the array pointed to by the emac parameter.

#### **Returns**

The function returns 0 if the copy was successful, and -1 if there was a parameter error or the MAC address was unavailable.

#### **Notes**

For a chip with a single ethernet device, 0 is the only valid iface parameter value.

#### **Name**

emac phy init()

#### **Syntax**

int emac phy init(void);

#### **Parameters**

None.

## **Description**

The ethernet driver calls emac\_phy\_init() to initialize the external PHY chip. In order to accomodate different PHY chips, the implementation of the initialization function is the responsibility of the porting engineer. A sample implementation for the DP83848C PHY chip is provided in phy\_dp83848.c.

The initialization function should:

- reset the PHY chip
- configure the PHY chip
- bring up the Link layer of the network interface
- provide the link configuration information to the ethernet device driver.

If the link is successfully established, either through auto-negotiation or by programming the link speed and duplex mode, the emac\_phy\_init() function must call eth\_setlink() to communicate the negotiated link characteristics to the ethernet device driver. Refer to the sample emac\_phy\_init() implementation for an example of the eth\_setlink() call.

#### **Returns**

emac\_phy\_init() returns 0 if the PHY initialization was successful and a negative error code if the initialization failed. If the PHY initialization fails, the ethernet device initialization fails, and the ethernet interface is considered unavailable.

## **Notes**

The PHY chip must be connected to the network in order to initialize the PHY using the auto-negotiation protocol.

<span id="page-30-0"></span>The usleep function can be used to insert short delays into the initialization process. The delay is accomplished via a software loop. The loop parameters may need to be adjusted for the actual system clock speed.

tcpdata.c carries a table of CLI commands and the implementation of a demonstration command: user1\_cli(). The CLI commands are described as man pages in the CLI Commands section. The implementation of user1 cli() was designed to illustrate the major aspects of the CLI Interface and its helper functions.

embTCP's Command Line Interface (CLI) provides access to InterNiche's embedded products commands and statistics function. Additional commands and menus can be added and these will be treated exactly like the pre-defined commands. Broadly speaking, the CLI mechanism parses "command line input", and uses the initial tokens to identify the desired "C" function. Any parameters that follow the initial tokens are parsed and passed to the menu routine in a standardized format.

CLI commands are parsed and processed by the CLI module. The command definitions are grouped within menus which are part of a NicheStack module. All command for the embTCP library are grouped within a single menu. However if you have purchased other InterNiche embedded libraries, they will each have separate menus.

Throughout the discussion below, the example command, "user1 cli()", located in tcpdata.c will be used to illustrate the various CLI structures and mechanisms.

#### **Menu Structures**

A menu is defined by the cli menu structure in embcli.h

```
/* CLI menu description */
struct cli_menu {
char *name; /* The name of the menu */<br>int ncmds; /* Number of commands in the menu */<br>struct cli_cmd *cmds; /* Array of structures describing each command */
};
```
## The following is the definition of the menu for the embTCP module (from  $t_{\text{cpdata.c}}$ ):

```
struct cli_menu netmain_nt = {<br>
"embtcp",<br>
sizeof(net_cmds)/sizeof(struct cli_cmd),<br>
&net_cmds[0],
};
```
Each command within a menu is defined by the cli cmd structure:

```
/* CLI command element */
struct cli_cmd {
char * \frac{75}{4} char * \frac{7}{4} command hame */<br>char * desc; /* command description displayed to user*/<br>int (*func)(void *); /* pointer to the CLI command function that<br>int mparms; /* handles the command<br>xtruct cli_par
};
```
The following is the definition of the "user1" example menu command:

```
#if INICHE_CLICMD_USER1 == 1<br>{<br>#if in in
"user-", "command", "A Command name */<br>"user-defined CLI command", "A Command description seen by the user */<br>suserl cli, instants)/size of (struct cliparm), "A Number of parameters" */<br>suserl_parms[0], "A Pointer to para
 },
#endif
```
Note that the command is surrounded by #if INICHE CLICMD USER1 == 1. The definitions of the cli cmd structures for each command in embTCP are surrounded by similar defines. This allows you to control exactly which commands will be included in the build.

Each command within a menu may take from zero to many parameters (options). Parameters are defined by the cliparm structure:

```
/* CLI parameter definition */
struct cli_parm {
                           /* letter that identifies (selects) the option */<br>/* CLI data type */
 char opttype; /* CLI data type */
};
```
Each parameter consists of a letter preceded by a hyphen and optionally followed by a value. The parameter letter and the parameter value are separated by "whitespace". The parameter letter is not case-sensitive. In order to simplify command processing for small embedded systems, multiple letter identifiers are not allowed and. options cannot be combined; that is, there must be whitespace between each option.

#### The type of each parameter is checked as the command is parsed. Supported parameter types are:

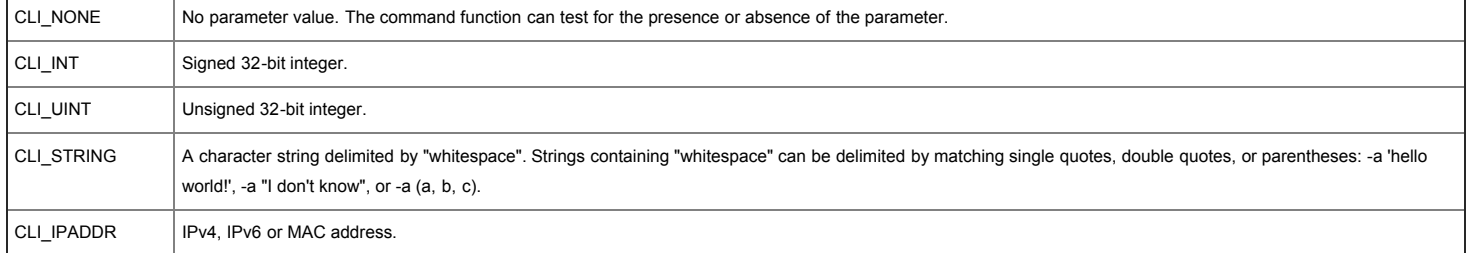

```
struct clip arm userl parms<br>
('a', CLI IPADDR ), /* parameter of type IPv4 address */<br>
('b', CLI NONE ), /* parameter with no <argument> */<br>
('i', CLI-INT ), /* parameter of type integer */<br>
('i', CLI-STRING ), /* paramete
```
## **Command Line Parsing**

The CLI module is responsible for parsing a command line and calling the command's execution function.

The command line parser scans the command line to find the command name. The command parser then searches the installed menus, looking for a match; names are not case-sensitive. Command names can be abbreviated to the first *'N'* characters of the name, as long as the name is still unique. Command names must be minimum of 3 characters.

If the command is found, the corresponding clicmd and cliparm structures are used to parse and validate the command parameters. The parameter information is stored in the CLI Context. A parameter may appear at most once in a command line and must be of the correct type. If a parameter needs to support multiple types, for example a device name string or a device number, the CLI STRING type can be used and parameter validation can be deferred to the command's execution function.

The command parser recognizes the special symbols, '?' and '-?' as "help" flags. Entering a "help" flag as part of a command line causes the command's description and syntax to be displayed on the output device. If the command was successfully parsed, the command's execution function will then be called. The function can test if "help" was entered and take appropriate action, such as displaying addition "help" text and/or not executing the command.

Note that the command line is modified during the command parsing process. Commands that are stored in read-only memory, they must be copied into a writable memory buffer before they can be parsed and executed.

#### **Command Execution**

The CLI command parser finds the command's "cli cmd" structure in the installed menus. The structure includes a pointer to the function to be called to execute the command. The function prototype for any command's execution function is:

int commandname(void \*ctx);

The macros below, defined in embcli.h, can be used to access the command's parameters. The user1 cli() function in tcpdata.c contains example code for the CLI HELP, CLI DEFINED and CLI VALUE macros.

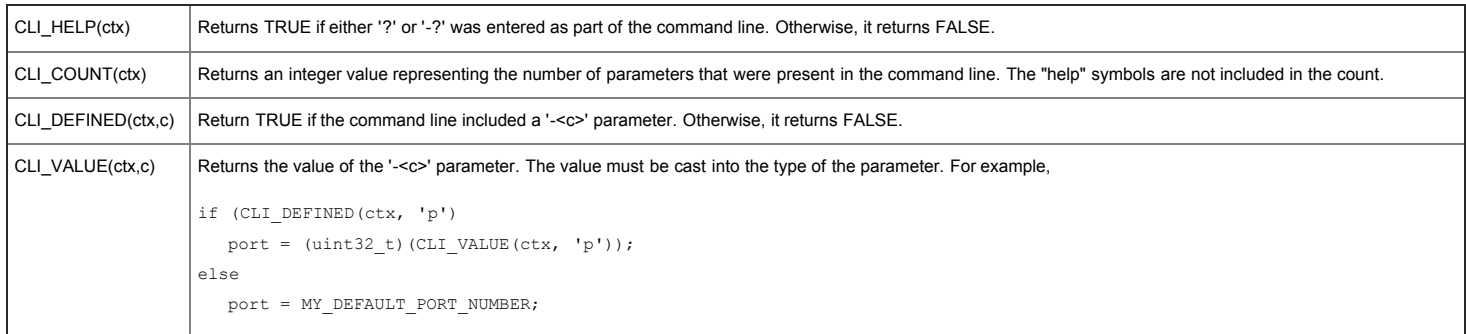

The type for each CLI parameter type was shown in the table in the Commands and Parameters section above.

The CLI\_DEFINED() macro should be used to test for the presence of a parameter before using CLI\_VALUE() to get the its value.

When a parameter of type CLI\_IPADDR is parsed, the information is stored in a  $cli\_addr$  structure defined by:

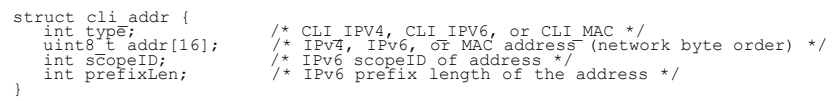

The bytes of the IP address are stored in network byte-order. The "type" field of the structure can be tested to determine if an IPv4 address, IPv6 address or a MAC address was entered in the command line.

If the embedded system has a console then it can call printf() to output a message to the user.

When the command's execution function has completed its processing, it returns an error code indicating the success or failure of the command. This error code is returned to the caller of cli command() CLI error codes are defined in embcli.h.

### **Interactive CLI Commands**

**help - display information about a command**

### **Name**

help - display information about a command

### **Syntax**

help [-m STRING] [-c STRING]

## **Parameters**

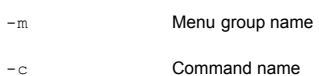

### **Description**

This command provides helpful information about the CLI commands. If no parameters are entered, the list of available menu groups and the commands within each menu group is displayed. If a menu group is specified, information about the menu group and its commands are displayed. If a command is specified, information about the command is displayed. If the command name is a present in more than one menu group, the menu group name must also be specified to remove any ambiguity.

## **Notes/Status**

- "help -m foo -c bar" is equivalent to "foo bar ?".
- Entering "?" is equivalent to entering "help".

## **arp - Display ARP table entries and statistics**

### **arp**

```
arp - Display ARP table entries and statistics
```
## **Syntax**

```
arp [-z <interface number or IPv4 address>]
```
## **Parameters**

-z Delete all ARP table entries associated with the specified interface or IPv4 address.

## **Description**

This command displays the ARP table and the ARP statistics. If '-z STRING' is specified, all ARP table entries associated with the specified interface or IPv4 address are deleted. The interface must be specified by its name.

## **debug - set the IP stack trace level**

## **debug**

debug - set the IP stack trace level

# **Syntax**

debug [-d | -e | -n <debug level>]

## **Parameters**

- -d disable IP stack tracing
- -e enable default IP stack trace levels
- -n specify the TCP/IP stack trace levels

# **Description**

NicheStack includes code to trace the progress of network packets as they move through the various levels of the stack. This command controls which levels of the stack display trace information.

The '-n' parameter is a bitmask specifying which levels of the IP stack (i.e. protocol, transport, internet, application, etc.) will display trace information. If '-d' is specified, IP stack tracing is disabled (equivalent to '-n 0'). If '-e' is specified, IP stack tracing is enabled for the default IP stack trace level (equivalent to '-n 0x2314').

## **Notes/Status**

- Only available if NPDEBUG is defined.
- The bitmask associated with each of the various trace levels are: INFOMSG (0x04), NETERR (0x08), PROTERR (0x10), TPTRACE (0x100), IPTRACE (0x200), UPCTRACE (0x400), IP6TRACE (0x2000).

### **dhcstat - Display DHCP/auto-configuration-related information**

### **Name**

dhcstat - Display DHCP/auto-configuration-related information

#### **Syntax**

dhcstat

#### **Parameters**

None.

## **Description**

This command displays the status of the DHCP, auto-configuration, and UPNP state machines.

## **dnscstats - Display DNS client statistics.**

### **Command Name**

dnscstats - Display DNS client statistics.

### **Syntax**

dnscstats [-c ]

### **Parameters**

-c Display the DNS client cache

### **Description**

Display DNS client statistics. If  $-c$  is specified it will also display the DNS client cache

Sample output when the -c options was specified:

```
DNS Servers:68.87.76.178, 65.106.1.196, 0.0.0.0
Number entries in DNS Client cache: 2
protocol/implementation runtime errors: 0
requests sent: 2
updates sent: 0
replies received: 2
usable replies: 2
total retries: 0
timeouts: 0
DNS cache:
name: www.something.com
11.22.33.44
Age: 8 seconds, Expires: 82103 seconds<br>trys: 1, ID:4661, rcode:0, err:0<br>name: www.something.com<br>2001:111:2222:3333::2<br>Age: 84 seconds, Expires 77261 seconds<br>trys: 1, ID:4660, rcode:0, err:0
```
### **getaddrinfo - Get list of IP addresses and/or port numbers for a hostname and service name**

getaddrinfo - Get list of IP addresses and/or port numbers for a hostname and service name

#### **Syntax**

getaddrinfo [-a <host>] [-s <service>] [-f <flags>] [-p <protocol>] [-t <socktype>] [-v <version>]

### **Parameters**

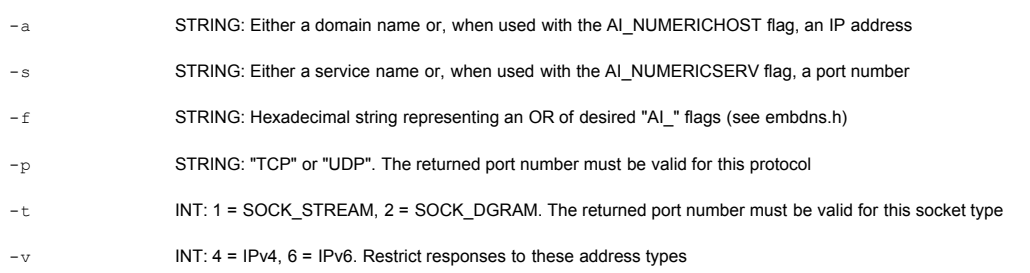

#### **Description**

This command is intended as an example/test for calls to the  $getaddrinfo()$  API. The  $getaddrinfo()$  function is defined in RFC 3493. It returns a list of IP addresses and/or port numbers for the specified hostname and/or service name. getaddrinfo() is a replacement for gethostbyname(). It is thread safe and very flexible. You can avoid the complexities of of the API by setting only the nodename parameter and leaving the last 3 parameters as NULL. Used in this manner, the command is almost as simple as  $q$ ethostbyname().

### **Notes/Status**

- Either  $-a$  or  $-s$  or both must be specified.
- The determination of port number for the -s parameter is based on the servtoportlist [] in tcpdata.c. The default array is limited in size. Additional entries should be added as needed for a specific implementation.
- For the -f option, the hexadecimal string must be an OR of one of the "AI" flags defined in embdns.h. The meaning of each flag is defined in RFC 3493. The hexadecimal number may be optionally proceded by a "0x" and it may optionally have a leading zero, e.g., 0x03, 0x3, or 3 are all valid
- The -p and -t parameters apply only to the service name returned. If both are used, they must correspond, e.g., an error will be returned if a protocol of TCP and a sock type of SOCK\_DGRAM are specified.
- The getaddrinfo() function returns a pointer to an array of addrinfo structures (defined in embdns.h), with one structure for each address returned. Normally after a return from getaddrinfo(), the calling application would use the information in the structures as needed and then call freeaddrinfo() to free the array of structures. For this command, the information in the returned structures is displayed and then the array of structures is freed via freeaddrinfo()
- The AI\_V4MAPPED flag is not supported.
- The getaddrinfo() command does not support IPv6 scope IDs other than one.

# **iface - Display network interface information**

#### **Name**

iface - Display network interface information

### **Syntax**

iface [-i <interface number> [-m <MTU (IPv4)>]]

## **Parameters**

-i Network Interface number.

-m The maximum transmission unit of a Network Interface.

#### **Description**

This command displays information about the specified Network Interface. If  $1 - i$  is not specified, the list of available Network Interfaces is displayed.

The value of the '-m' is used to set the maximum transmission unit of the selected interface (for use by IPv4). Valid values are 128 to 65535. Care must be taken when setting the value to ensure that the value matches the capabilities of the underlying hardware.

## **Notes/Status**

The first Network Interface number is 1.

## **Display or configure IPv6 parameters in system**

## **ip6cfg**

Display or configure IPv6 parameters in system

## **Syntax**

 $ip6cfg$  [{-i <interface id> {-a <0 | 1> | -m < $MTU>$ } | -n <duration>]

## **Parameters**

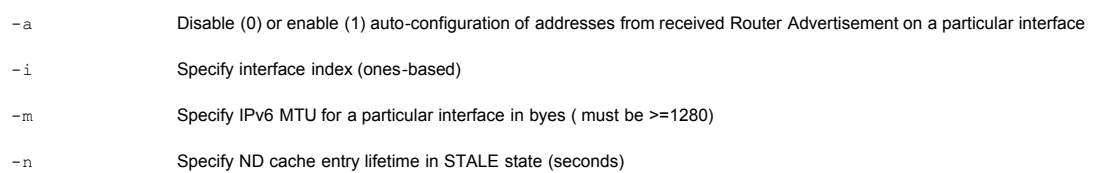

## **Description**

This command is used to configure or display the value of IPv6 parameters.

## **Notes/Status**

When no arguments are specified, this command displays the values of IPv6 parameters.

## **Perform IPv6 control operations**

## **ip6ctl**

Perform IPv6 control operations

### **Syntax**

ip6ctl -r -n

## **Parameters**

-n Neighbor Discovery cache

-r Perform a reset operation (on the structure specified by additional command-line parameters)

## **Description**

This command is used to clear out the Neighbor Discovery cache, reset a particular IPv6 interface, or clear out globals for a particular IPv6 interface.

## **Notes/Status**

- Example invocation sequences:
	- 1. Clear out Neighbor Discovery cache

ip6ctl -r -n

## **Display contents of IPv6 tables in system**

# **ip6tbl**

```
Display contents of IPv6 tables in system
```
**Syntax**

```
ip6tbl [-a | -n | -p | -r]
```
## **Parameters**

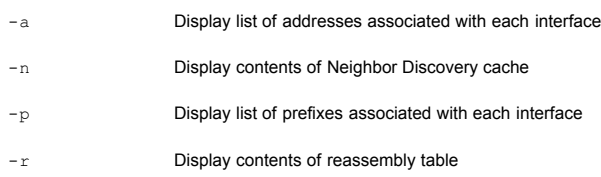

## **Description**

This command displays the contents of the specified IPv6 tables.

## **Notes/Status**

When no arguments are specified, this command displays the contents of all IPv6 tables.

# **linkstats - Display link-specific information**

#### **Name**

linkstats - Display link-specific information

## **Syntax**

linkstats -i <interface number>

# **Parameters**

-i Network Interface number.

### **Description**

This command displays Link information for the specified Network Interface. The Link information is device-specific, and is provided by the implementor of the Network Interface device driver.

# **Notes/Status**

The first Network Interface number is 1.

# **netstat - display operational statistics**

## **Name**

netstat - display operational statistics

## **Syntax**

netstat {-c [-p  $\langle$ protocol>]} -m -q {-s [-p  $\langle$ protocol>]}

## **Parameters**

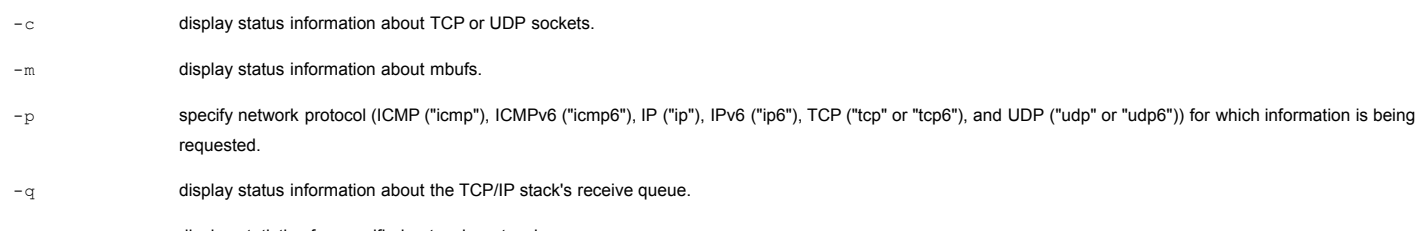

-s display statistics for specified network protocol.

## **Description**

This command displays status information for various network protocols or modules.

#### **Notes/Status**

- The protocol names can be specified in either lowercase or uppercase.
- The -p option is only intended for use with either the -c option or the -s option.
- When the -c option is used without a -p option, this command will display information about sockets for all protocols.
- When the -s option is used without a -p option, this command will display statistics for all protocols.

## **nslookup - Find the IP address of a domain name or the domain name for an IP address**

#### **Name**

nslookup - Find the IP address of a domain name or the domain name for an IP address

#### **Syntax**

nslookup -a <name> [-r | -y]

### **Parameters**

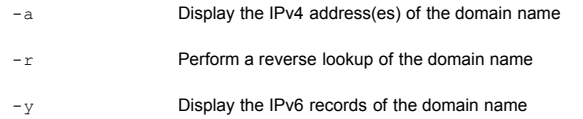

## **Description**

This command calls DNS servers or relies on the stack's cache to retrieve the IP address records or TXT records for a domain name, such as "www.iniche.com." If no record type is specified, the A records (IPv4 addresses) are displayed. If '-y' is specified, the AAAA records (IPv6 addresses) are displayed. If '-r' is specified, a reverse nslookup of an IPv4 address is performed.

### **Notes/Status**

- $\bullet$  '-r'and '-y' are mutually exclusive.
- Reverse lookup is not supported for IPv6 addresses.
- The command depends on the DNS server addresses set in tcpdata.c or by the setdnssrv command.

## **ping - Send ICMP echo requests**

#### **Name**

ping - Send ICMP echo requests

### **Syntax**

```
ping (-a <IP addr> | -h <host name>) [-l <length of packets>] [-n <number of pings>] [-q] [-t <ticks between pings>] [-v <version>]
```
ping -k <session ID>

ping -s

### **Parameters**

- -a IPv4 or IPv6 address -h Host name  $-1$  Length of packets. Default = 64 bytes.  $-n$  Number of pings. Default = 4. -q Enable/Disable the printing of results for each ping. Default = Enabled. -t Interval between pings in ticks. Default = 20 ticks. Minimum = 2 ticks.
- 
- $-v$  IP address type ('4' or '6') that should be requested with the  $-h$  option. Default = 4.

-k Kill ping request specified by Session ID.

-s Print cumulative ping statistics.

### **Description**

This command sends an ICMP echo requests in either IPv4 or IPv6 format. It verifies that the data in the responses exactly matches the data in the request and reports any mismatches. Multiple ping requests can be entered while the earlier requests are in progress. The ping request will return either a negative error code or a positive session ID number. The session ID is intended for use with the -k option.

### **Notes/Status**

- $\bullet$  The  $-a$  and  $-b$  options are mutually exclusive.
- The -v may be used to specify whether the nslookup that occurs as a result of the -h option should request an IPv4 or an IPv6 address.
- $\bullet$  The  $-k$  and  $-s$  options must not be used in conjunction with any other option.
- $\bullet$  The session ID argument for the  $-k$  option is printed when the ping request is started.
- Some echo servers have a maximum length for responses and will truncate any responses longer than the maximum.
- The system must be configured with DNS server information (via 'setdnssrv') prior to pinging a device via its hostname.

## **queues - Display NicheStack packet queues**

### **queues**

queues - Display NicheStack packet queues

### **Syntax**

queues

# **Parameters**

-z (no parameter). Resets all queues' min and max threshholds to their current values.

# **Description**

This command displays the current status of various resource queues. These queues include the receive packet queue (rcvdq), free packet queues (cb-#), the free mbuf queue (mfreeq) and the 'inuse' mbuf queue (mbufq).

### Sample Output:

```
-> queues
Packet buffer free queues, total packets:120 (99840 bytes)<br>cb-1 Q0128: size:7680, head:00A5A9FC, tail:00A5A96C, len:60, min:57, max:60<br>cb-2 Q1536: size:92160, head:00A5E784, tail:00A5E73C, len:60, min:52, max:60<br>mfreeq: he
```
### **setip - manually set IPv4 or IPv6 address information**

#### **Command Name**

setip - manually set IPv4 or IPv6 address information

#### **Syntax**

```
setip -i <interface number> [-a <IP address>] [-s <IPv4 subnet mask>] [-g <IPv4 gateway address>] [-d <IPv6 address>] [[-o | -r] -p <protocol>]
```
## **Parameters**

- -a Network interface's IPv4 or IPv6 address.
- -d **Network interface's IPv6 address.**
- -g **Network interface's IPv4 gateway address.**
- -i Network interface number.
- -o Obtain an IPv4 address using the specified protocols (e.g., DHCP ("dhcpc"), auto-configuration ("autoip")).

-p Set of address protocols to be used on the link (e.g., "dhcpc" (DHCP only), "autoip" (auto-configuration only), "dhcpc,autoip" (DHCP or auto-configuration)).

- -r Terminate the use of the specified address protocols on the link, and relinquish address obtained thru' them.
- -s Network Interface's IPv4 subnet mask.

### **Description**

This command configures a network interface. The '-i' parameter selects the network interface to configure. The user can set the IPv4 address, IPv4 subnet mask, and gateway IPv4 address. An IP address is specified in the following format: NNN.NNN.NNN, where NNN can range from 0 to 255. The format: NNN.NNN, is shorthand for NNN.0.0.NNN.

This command can also be used to add or delete IPv6 addresses from a specified interface. The '-a' parameter will also accept an IPv6 address in the form XXXX: XXXX: XXXX: XXXX: XXXX: XXXX: XXXX. XXXX. The setip command may be used repeatedly to add more than one IPv6 unicast address. An interface can have only one link-local IPv6 address, and upto three global IPv6 addresses. The '-d' parameter will accept an IPv6 address to delete from the interface.

Changes to the Network Interface configuration are performed immediately; open connections are not flushed or closed. If no parameters are specified, the current IPv4 configuration settings are displayed.

## **Notes/Status**

- When both DHCP and auto-configuration are specified on a link, the system first attempts to obtain an address via DHCP.
- Setting incorrect values may cause the network interface to become unusable.
- Example invocation sequences:
	- 1. configure a static IPv4 address, subnet mask, and gateway address

setip -i 1 -a 10.0.0.112 -s 255.255.255.0 -g 10.0.0.1

2. configure a global IPv6 address on interface #1

setip -i 1 -a 3FFE:501:FFFF::211:11FF:FEBE:7F62

3. delete a global IPv6 address on interface #1

setip -i 1 -d 3FFE:501:FFFF::211:11FF:FEBE:7F62

4. configure interface #1 to obtain an IPv4 address via DHCP

setip -i 1 -o -p dhcpc

5. configure interface #1 to obtain an IPv4 address via auto-configuration

setip -i 1 -o -p autoip

6. configure interface #1 to obtain an IPv4 address via DHCP or auto-configuration in this case, the system first attempts to obtain an address via DHCP. If that fails, it autoconfigures itself with an address in the range from 169.254.1.0 to 169.254.254.255.

setip -i 1 -o -p dhcpc, autoip

7. terminate the use of DHCP on interface #1, and release address obtained via that protocol. If auto-configuration was previously configured, the system will attempt to obtain an address via that protocol. Otherwise, it will revert to the previously configured static IPv4 address.

setip -i 1 -r -p dhcpc

#### **setdnssrv - Add, delete, or display IP addresses from the table of DNS name servers.**

### **Command Name**

setdnssrv - Add, delete, or display IP addresses from the table of DNS name servers.

#### setdnssrv

```
setdnssrv -a <IP address> [-i <server index>]
```
setdnssrv -d -i <server index>

# **Parameters**

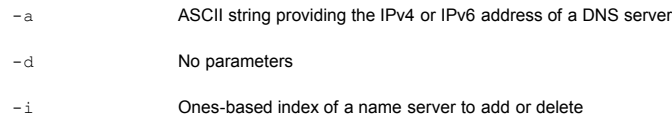

### **Description**

Add, delete, or display IP addresses from the table of DNS name servers

## **Notes/Status**

- $\bullet$  '-a' and '-d' arguments are mutually exclusive.
- $\bullet$  The '-i' argument is required with '-d'
- Command without arguments displays the current state of the DNS server table
- The DNS server table can contain a maximum of three (IPv4 and/or IPv6) addresses.

Sample output, when there is already a nameserver at index 1:

-> setdnssrv -i 2 -a 10.0.0.1 DNS servers: 10.0.0.226, 10.0.0.1, Invalid addr,

# **status - display system status**

### **Name**

status - display system status

### **Syntax**

status [-i] [-m] [-q] [-s]

## **Parameters**

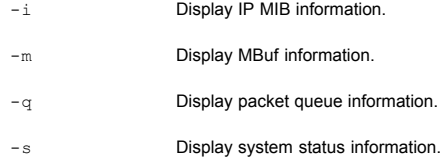

## **Description**

This command displays information about various embTCP components.

## **osinfo - display FreeRTOS status information**

## **debug**

osinfo - display FreeRTOS status information

# **Syntax**

osinfo

## **Parameters**

none

## **Description**

This command dumps status information (tick count, task status, etc.) for the FreeRTOS operating system.

# <span id="page-42-0"></span>**Related Products**

This product was derived from a portable, flexible and more full-featured product available from InterNiche Technologies, Inc. For more information about this **SOURCE CODE PRODUCT**, please visit [www.iNiche.com](http://www.iniche.com/) or email [Sales@iNiche.com](mailto:Sales@iNiche.com).

# <span id="page-42-1"></span>**For Additional Information ...**

- **[InterNiche Support Site](http://www.iniche.com/embsupport.php)**
- [FreeRTOS web site](http://www.freertos.org/)
- Unix Network Programming, Volume 1 by Richard Stevens.